М И Н О Б Р Н А У К И Р О С С И И дата подписания: 25.0 Федеральное государственное бюджетное образовательное Уникальный программный ключ:<br>9ba7d3e34c012eba476ffd2d064cf2781953be730dDQAKAGHUSGrRPUQUETO Образования «Юго-Западный государственный университет» (ЮЗГУ) Документ подписан простой электронной подписью Информация о владельце: ФИО: Емельянов Сергей Геннадьевич Должность: ректор 9ba7d3e34c012eba476ffd2d064cf2781953be730df2374d16f3c0ce536f0fc6

Кафедра теплогазоводоснабжение

ВЕРЖИАЮ проректор но учебной работе О.Г. Локтионова  $2017r$ 

#### **ТЕПЛОМАССООБМЕН**

#### **Методические рекомендации**

для курсового проектирования студентов направления подготовки 13.03.01 «Теплоэнергетика и теплотехника» очной и заочной форм обучения

Курск 2017

#### УДК 536.2 Составители Е. М. Кувардина, В. А. Жмакин

Рецензент Доктор технических наук, профессор кафедры ТГВ Н. С. Кобелев

**ТЕПЛОМАССООБМЕН:** методические рекомендации для курсового проектирования студентов направлений подготовки 13.03.01 «Теплоэнергетика и теплотехника» очной и заочной форм обучения / Юго-Зап. гос. ун-т; сост Е. М. Кувардина., В.А. Жмакин - Курск, 2017.- 48 с. прил. с. 41. - Библиогр.: с. 40

Содержат задания и необходимый для расчетов справочный материал. Предназначены для студентов направления подготовки 13.03.01 «Теплоэнергетика и теплотехника» очной и заочной форм обучения.

Текст печатается в авторской редакции

Подписано в печать15.12.17. Формат 60х84 1/16 Усл.печ. л. 2,6 . Уч.-изд. л. 2,4. Тираж 30 экз. Заказ. Бесплатно. Юго-Западный государственный университет 305040. г. Курск, ул. 50 лет Октября

### **С О Д Е Р Ж А Н И Е**

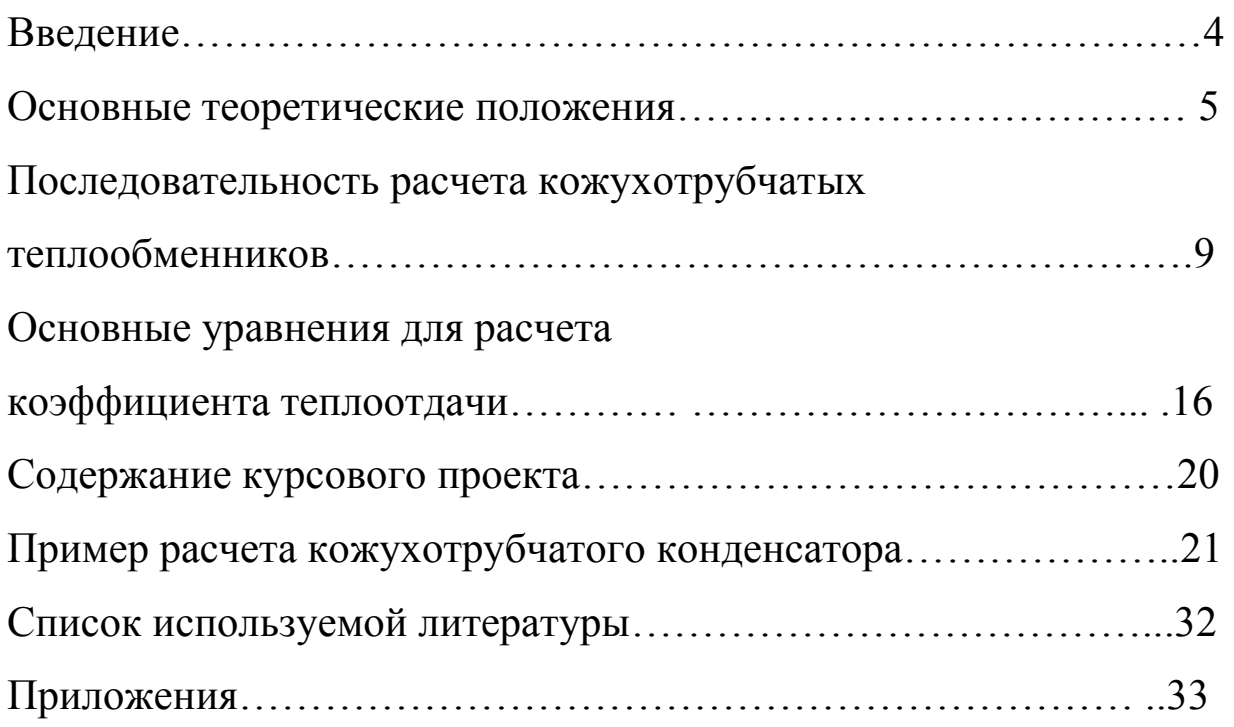

 Настоящие методические рекомендации предназначены для студентов направления подготовки 13.03.01, выполняющих курсовой проект по дисциплине «Тепломассообмен».

При проектировании и конструировании теплообменных аппаратов необходимо максимально удовлетворить все требования, предъявляемые к теплообменникам. Основные из них: соблюдение условий протекания технологического процесса; возможно более высокий коэффициент теплопередачи; низкое гидравлическое сопротивление аппарата; устойчивость теплообменных поверхностей против коррозии; доступность поверхности теплопередачи для чистки, технологичность конструкции с точки зрения еѐ изготовления, экономное использование материалов.

Кожухотрубчатые теплообменники относятся к поверхностным теплообменникам, составляющим наиболее значительную и важную группу теплообменных аппаратов.

В кожухотрубчатых аппаратах поверхность теплообмена формируется их труб, и теплота передается через их поверхность. Трубчатые теплообменники достаточно просты в изготовлении и обслуживании, отличаются возможностью развивать большую поверхность теплообмена в одном аппарате, надежны в работе.

 Предлагаемый в методических рекомендациях порядок расчета кожухотрубчатых теплообменников является общепринятым, но не единственным, т.е. за студентом остается, право выбора любой другой достаточно обоснованной методики.

#### **ОСНОВНЫЕ ТЕОРЕТИЧЕСКИЕ ПОЛОЖЕНИЯ**

Отличительным конструктивным признаком кожухотрубчатых аппаратов является наличие пучка труб, закрепленного в трубной решетке.

Теплообменные трубки, используемые в теплообменниках, имеют диаметр, в пределах, от 12 до 38 мм. Трубки большего диаметра используются редко, т.к. это значительно увеличивает металлоемкость аппарата. Длина трубок от 1 до 6 м. Диаметр корпуса аппарата 157-2000 мм. Поверхность теплопередачи теплообменника может быть в пределах от 1 до 800 м<sup>2</sup>.

По конструктивным признакам кожухотрубчатые теплообменники делятся на аппараты с жестким корпусом, с плавающей головкой и с U-образными трубками (рис.1).

Теплообменники с жестким корпусом используются при небольших температурных напорах (до  $20^0$ C), когда под воздействием температуры не происходит деформации корпуса аппарата, что в свою очередь не вызывает изгиба или разрыва труб.

При температурных напорах больше  $20^{\circ}$ С требуется компенсация температурных удлинений корпуса аппарата, что осуществляется следующими конструктивными приемами:

- установка линзовых или сальниковых компенсаторов;

- использование «плавающей головки», когда одна из трубных решеток не укреплена в корпусе и имеет возможность свободного перемещения;

- сальниковое крепление труб в трубных решетках;

- использование U- или W-образных трубок.

Кожухотрубные теплообменники с плавающей головкой могут быть открытого и закрытого типов. В теплообменнике с головкой закрытого типа теплоноситель, проходящий по трубному пространству, совершает два хода.

В теплообменнике с открытой плавающей головкой отсутствует верхняя крышка аппаратов, а корпус выступает над плавающей головкой. В таком теплообменнике в межтрубном пространстве проходит безнапорный поток жидкого теплоносителя. Кроме температурных компенсаций в теплообменниках этого типа обеспечивается возможность чистки межтрубного пространства.

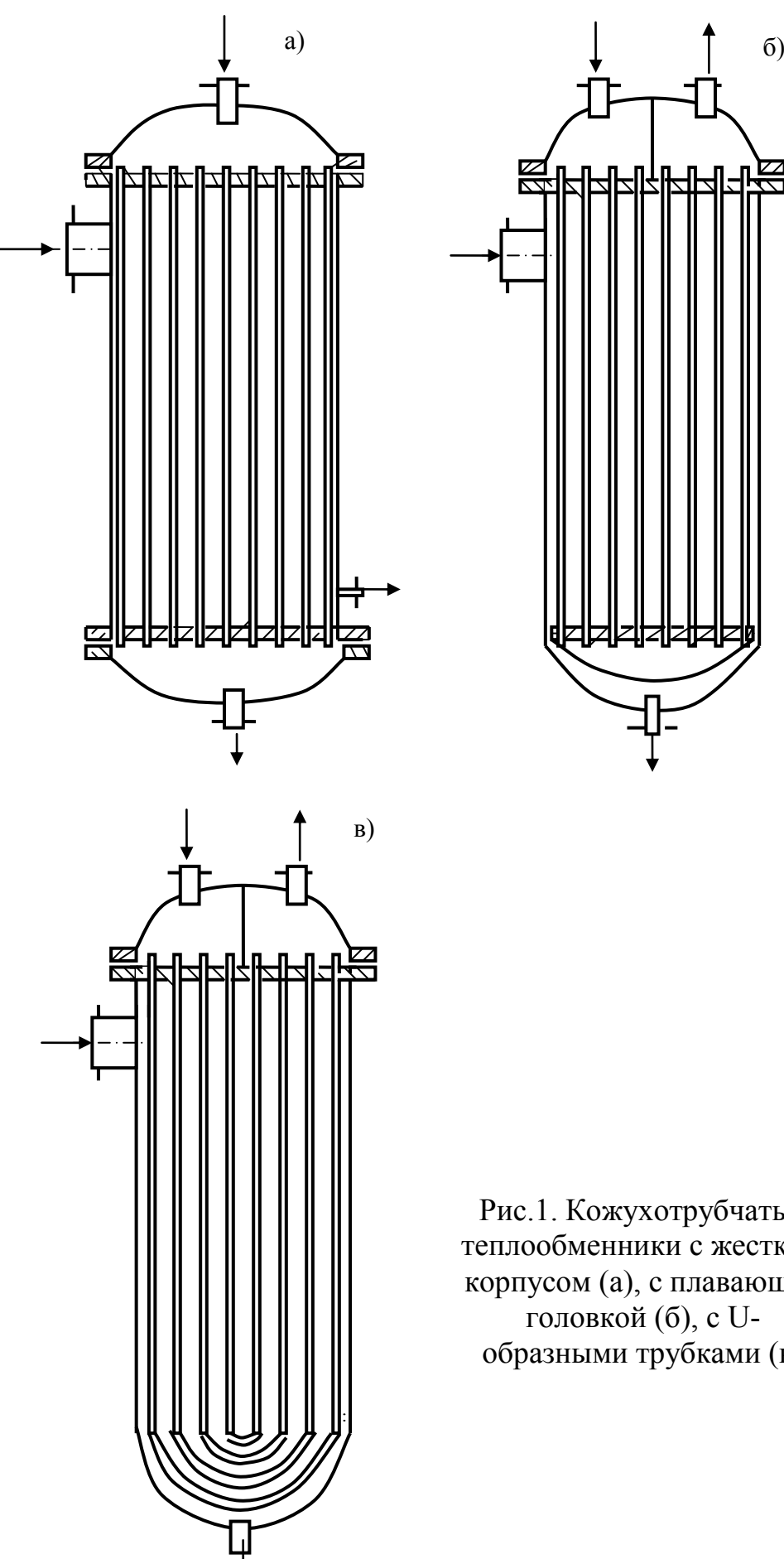

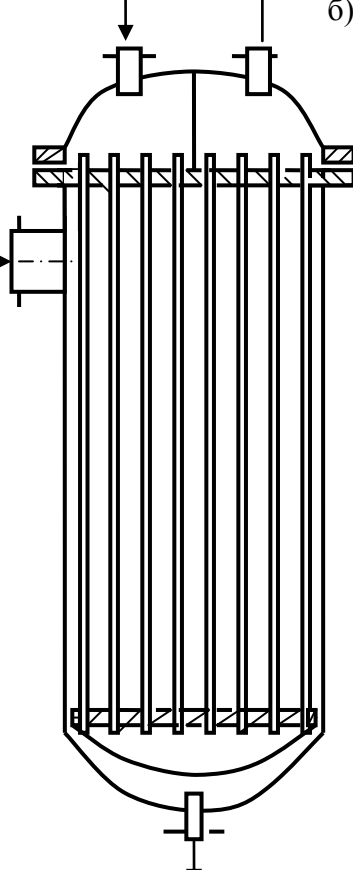

Рис.1. Кожухотрубчатые теплообменники с жестким корпусом (а), с плавающей головкой (б), с Uобразными трубками (в)

В теплообменниках с U- или W-образными трубками оба конца трубок завальцовываются в одной трубной решетке. Каждая теплообменная трубка в аппарате имеет возможность изменять свою длину независимо от других. Недостатком аппарата такого типа является трудность механической очистки межтрубного и трубного пространств.

Для обеспечения оптимальных скоростей теплоносителей в теплообменниках используются многоходовые аппараты. Многоходовость по трубному пространству достигается установкой перегородок в крышках. Как правило, число ходов является четным и доходит до восьми. Многоходовость по межтрубному пространству достигается установкой сегментных перегородок, имеющих ширину, равную 0,6...0,8 D внутреннего диаметра кожуха.

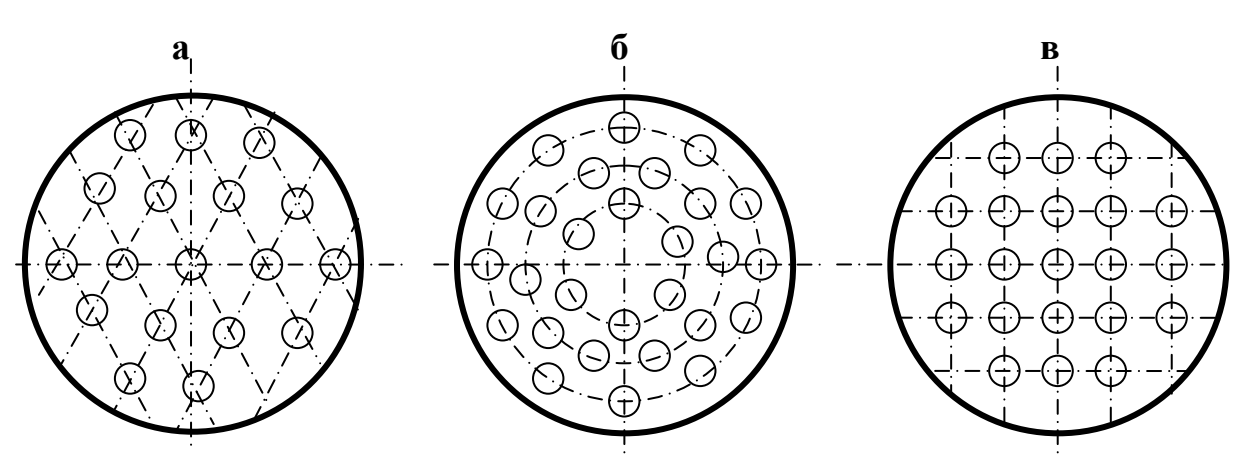

Рис. 2 Способы размещения труб в трубных решетках теплообменников:

а – по периметрам правильных шестиугольников; б – по концентрическим окружностям; в – по периметрам прямоугольников (коридорное расположение)

Расстояние между центрами труб или шаг труб выбирают возможно меньшим, для увеличения скорости движения теплоносителя по межтрубному пространству и уменьшения габаритов аппарата. При закреплении труб на сварке шаг  $t=1,3...1,5d_{\mu}$ , при завальцовке шаг  $t=1,25d_{\mu}$ . Трубы обычно размещают в шахматном порядке по сторонам правильного шестиугольника, реже – по концентрическим окружностям или по сторонам квадрата (рис.2). Последняя схема размещения труб в

трубной решетке наименее компактная, но самая удобная в отношении чистки межтрубного пространства.

Кожухотрубные теплообменники маркируются следующим образом:

Тип ТН – одно- и многоходовые с жестким корпусом и неподвижными трубными решетками;

- тип ТЛ - одно- и многоходовые с неподвижными решетками и линзовым компенсатором на корпусе;

- тип ТП – с жестким корпусом, горизонтальные, двух- или многоходовые с плавающей головкой и подвижной решеткой;

- тип ТП-О –то же, но вертикальные открытого типа;

- тип ТУ – с U-образными трубками и жестким корпусом;

- тип ПП – подогреватели с паровым пространством.

Если теплообменник имеет маркировку ПП-1400-70-1,6/2,5, то это означает: подогреватель с паровым пространством, диаметр корпуса 1400 мм, поверхность теплообмена 70м<sup>2</sup>, давление в корпусе 1,6 МПа, давление в трубах 2,5МПа. Основные параметры кожухотрубчатых теплообменников приведены в приложениях 1-3.

#### **ПОСЛЕДОВАТЕЛЬНОСТЬ РАСЧЕТА КОЖУХОТРУБНЫХ ТЕПЛООБМЕННИКОВ**

1. В зависимости от назначения теплообменника задаются температурами второго теплоносителя, а также:

- для подогревателей и кипятильников - температурой греющего пара и температурой выходящего конденсата;

- для конденсаторов и холодильников – начальной и конечной температурами охлаждающей воды.

При этом должен обеспечиваться температурный напор не менее  $20 - 30^{0}C$ 

2. Составляется уравнение теплового баланса. В левой части статьи прихода тепла (тепло охлаждения перегретых паров горячего теплоносителя + тепло конденсации паров горячего теплоносителя + тепло охлаждения конденсата) в правой части расхода тепла (тепло нагрева жидкого холодного теплоносителя + тепло испарения холодного теплоносителя + тепло перегрева паров холодного теплоносителя + тепловые потери): расхода тепла (тепло нагрева жидкого холодного теплоносителя +<br>
тепло испарения холодного теплоносителя + тепло перегрева паров<br>
холодного теплоносителя + тепловые потери):<br>  $G_1c_1(t_1^n - t_1^n) + G_1r_1 + G_1c_1(t_1^n - t_1^n) = G_2c$ 

$$
G_1c_1(t_1^n - t_1^s) + G_1r_1 + G_1c_1(t_1^s - t_1^s) = G_2c_2(t_2^s - t_2^s) + G_2r_2 + G_2c_2(t_2^s - t_2^s) + Q_n
$$
 (1)

Для конкретных аппаратов уравнение обычно выглядит проще. Так, для испарителя в уравнении теплового баланса может присутствовать только две статьи: тепло конденсации греющего пара и тепло испарения холодного теплоносителя

$$
G_1r_1 = G_2r_2 \tag{2}
$$

тепловыми потерями в тепловом балансе часто пренебрегают или учитывают тепловым кпд аппарата.

Из уравнения теплового баланса определяется неизвестный расход второго теплоносителя и тепловая нагрузка. Если теплообмен проходит по зонам (например, в конденсаторах обычно теплопередача идет в зоне конденсации пара и зоне охлаждения сконден6сированного вещества), то определяется и промежуточная температура второго теплоносителя на границе зон теплопередачи.

3. По практическим рекомендациям принимается ориентировочное значение коэффициента теплопередачи, затем из

основного уравнения теплопередачи находят требуемую поверхность аппарата.

4. В соответствии с рекомендациями выбирается конструкция теплообменника:

- в качестве холодильников при существенной разности в расходах жидких теплоносителей используют кожухотрубчатые одноходовые, в случае близких расходов рекомендуется использовать многоходовые теплообменники;

- в качестве испарителей используют только одноходовые теплообменники.

Для всех остальных случаях допустимо применять как одноходовые, так и многоходовые теплообменники.

5. После выбора конструкции для теплообменника определяют пространства для пропуска теплоносителей. Теплоносители с малым расходом направляют в пространство с малым сечением. Теплоносители, образующие отложения – в пространство доступное для очистки.

6. Определяются требуемые сечения для прохода теплоносителей.

Принимается значение критерия Рейнольдса Re>10000 и рассчитывается требуемое сечение

$$
S = \frac{Gd}{\text{Re} \cdot \rho} \tag{3}
$$

7. По поверхности теплопередачи и сечению выбирается стандартный теплообменник соответствующего типа. Кожухотрубчатые теплообменники желательно выбирать с длиной труб 3…4 м, что при необходимости позволяет без пересчета выбрать другой теплообменник с теми же определяющими размерами, но с уточненной поверхностью теплопередачи. При отсутствии одноходового теплообменника с требуемым сечением трубного пространства выбирают многоходовой теплообменник. В некоторых случаях используют последовательное подключение нескольких аппаратов.

8. Далее проводится уточненный расчет коэффициента теплопередачи. В основе расчета лежит формула:

$$
K = \frac{1}{\frac{1}{\alpha_1} + \frac{\delta}{\lambda} + \frac{1}{\alpha_2}} = \frac{1}{R_1 + R_{cm} + R_2}
$$
(4)

10

Уточнения проводится в следующем порядке:

через толщину стенки теплообменной трубки  $\delta(M)$ , теплопроводность стали λ[Вт/(м·К)] и термическое сопротивление загрязнений  $r_{\text{surp}}$ [м<sup>2</sup>·К/Вт] определяется термическое сопротивление стенки  $R_{cr} = \delta/\lambda + r_{\text{3arp}}$ .

по соответствующим критериальным уравнениям определяются коэффициенты теплоотдачи  $\alpha_1$  (от горячего теплоносителя к стенке) и  $\alpha$  (от стенки к холодному теплоносителю)  $[\text{Br}/(\text{ m}^2 \cdot ^0\text{C})]$ .

Для теплообменников, в которых не наблюдается изменений агрегатного состояния, расчет проводится по критериальному уравнению

$$
Nu=f(Re, Cr, Pr, Fo, \Gamma_1, \Gamma_2)
$$
 (5)

в зависимости от конкретного вида теплообмена. При использовании этих уравнений требуются значения температур поверхностей стенки, которые с достаточной для практических расчетов точностью могут быть приняты как среднеарифметические между средними температурами теплоносителей.

Для испарителей и конденсаторов расчет проводится отдельно для каждой зоны. Если в зоне нет фазового превращения, то расчет коэффициентов теплоотдачи, то расчет коэффициентов теплоотдачи проводится по общепринятым зависимостям. При определении коэффициентов теплоотдачи в зонах с фазовыми переходами требуются точные значения температур стенок. И расчет приходится вести методом последовательных приближений, приведенных в [2-4]. Несколько проще графический метод Н.И. Гельперина [5].

При конденсации паров коэффициент теплоотдачи определяется по формуле [1]

$$
\alpha_1 = A \nabla t_1^{-0.25} h^{-0.25}
$$
 (6)

Используя подстановку из условия равенства удельного теплового потока и теплоотдачи  $q = \alpha_1 \nabla t_1 = K \nabla t_{cp}$ , **ИСКЛЮЧИМ** ИЗ выражения для коэффициента теплоотдачи неизвестный температурный напор  $\nabla t_1$ :

$$
\alpha_1 = A^{1,333} (K \nabla t_{cp} h)^{-0.333}
$$
 (7)

11

жидкости коэффициент теплоотдачи При кипении определяется по формуле  $\alpha_2 = B\nabla t_2^{2,33}$ . Используя подстановку из условия равенства удельного теплового потока теплопередачи и выражения теплоотдачи  $q = \alpha_2 \nabla t_1 = K \nabla t_{cr}$ , исключим **ИЗ** ДЛЯ коэффициента теплоотдачи неизвестный температурный напор  $\nabla t$ .

$$
\alpha_2 = B^{0.33} \left( K \nabla t_{cp} \right)^{0.7} \tag{8}
$$

Используя подстановки термического сопротивления стенки из выражений (7) и (8) в формулу (4) получим:

- для зоны конденсации паров (с горячей стороны стенки идет конденсация пара, с холодной - конвективный теплообмен)

$$
K = \frac{1}{A^{-1,333} \left(hK \nabla t_{cp}\right)^{0,333} + R_{cm} + \frac{1}{\alpha_{2}}}
$$
(9)

- для зоны кипения жидкости (с горячей стороны стенки конвективный теплообмен, с холодной - кипение жидкости)

$$
K = \frac{1}{\frac{1}{\alpha_1} + R_{cm} + B^{-0.3} \left( K \nabla t_{cp} \right)^{-0.7}}
$$
(10)

- для зоны кипения жидкости (с горячей стороны стенки конденсация пара, с холодной - кипение жидкости)

$$
K = \frac{1}{A^{-1,333} \left(hK \nabla t_{cp}\right)^{0,333} + R_{cm} + B^{-0,3} \left(K \nabla t_{cp}\right)^{-0,7}}
$$
(11)

Определение коэффициента теплопередачи по формулам (9), (10), (11) может быть проведено методом последовательного приближения или графически, построением зависимости левой части выражений от принимаемых значений коэффициента теплопередачи. последнем случае B искомое значение коэффициента теплопередачи будет находиться на пересечении кривой с диагональю.

После уточнения поверхности теплопередачи  $\Pi$ O зонам поверхность уточненную находят обшую теплопередачи теплообменника. Если она отличается от поверхности выбранного теплообменника в п.4 не более, чем на 20% в сторону увеличения и

10% в сторону уменьшения, то приступают к гидравлическому и конструктивному расчетам. В противном случае выбирают теплообменник с теми же определяющими размерами, но с другой длиной трубок. Если же это не приводит к желаемому результату, выбирать новый теплообменник с приходится **TO** ДРУГИМИ определяющими размерами и проводить уточненный тепловой расчет заново.

10. Гидравлический расчет проводится для жидкостей и газов.

Для кожухотрубчатого теплообменника потеря давления определяется по формуле

$$
\nabla P = \rho \left( \frac{\varepsilon \lambda L}{d} + \Sigma \xi \right) \frac{w^2}{2} + \nabla P_{MT} + \rho (\xi_{\varepsilon x} + \xi_{\varepsilon_{bix}}) \frac{w^2_{\mu m}}{2}
$$
(12)

где

 $\rho$  – плотность теплоносителя, кг/м<sup>3</sup>;

ε - поправочный коэффициент на неизотермичность потока;

λ - коэффициент гидравлического трения;

L - длина пути теплоносителя в аппарате, м;

D - эквивалентный диаметр потока (для трубного пространства - внутренний диаметр труб, для межтрубного пространства наружный диаметр труб) м;

Σξ - суммарный коэффициент местных сопротивлений (Приложение 4);

W - скорость теплоносителя в трубном или межтрубном пространстве, м/с;

 $\nabla P_{MI}$ - потеря давления при обтекании пучка труб (для трубного пространства  $\nabla P_{MT}$ =0), Па;

 $\xi_{\text{BX}}$  и  $\xi_{\text{BBIX}}$  – коэффициенты местных сопротивлений входа и выхода в штуцерах;

W<sub>IIIT</sub> - скорость теплоносителя в штуцерах, м/с.

Поправочный коэффициент на неизотермичность потока:

- при турбулентном режиме течения  $\epsilon = (Pr_{cr}/Pr)^{1/3}$ ;

- для ламинарного потока  $\varepsilon = (Pr_{cr}/Pr)^{1/3} [1+0.22(Cr\cdot Pr/Re)]^{0.15}$ 

где Pr<sub>cr</sub> и Pr - критерий Прандтля для теплоносителя при средней температуре стенки и теплоносителя соответственно; Cr критерий Грасгофа, Re - критерий Рейнольдса.

Потеря давления при обтекании пучка труб находится из критерия Эйлера  $E_u = \nabla P_{\mu\tau}/(\rho w^2)$ , который рассчитывается  $\Pi$ <sup>O</sup> уравнениям

- для коридорного пучка труб

$$
Eu = \varepsilon_{\varphi}(2+4.5 \text{ m})(s_1/d_{\text{H}}) - 0.23 \text{Re}^{-0.26} \tag{13}
$$

- для шахматного пучка труб

$$
Eu = \varepsilon_{\varphi}(2+3,3 \text{ m})^{-0.26} \tag{14}
$$

где εφ – поправочный коэффициент на угол атаки (для углов атаки  $\varphi = 90^0$ , 70<sup>0</sup>, 50<sup>0</sup> и 30<sup>0</sup> е<sub> $\varphi$ </sub> равен 1,0; 0,98; 0,88; и 0,67 соответственно).

m – число рядов труб в пучке по ходу теплоносителя;

s<sub>1</sub> - поперечный шаг в трубном пучке;

d – наружный диаметр труб пучка, м.

11. Расчет теплоизоляции регламентируется СНиП 2.04.14-88, в соответствии с которым, в общем случае, теплоизоляционные конструкции состоят из следующих элементов: теплоизоляционного слоя, армирующих и крепежных деталей, пароизоляционного слоя, покровного слоя. Для изоляции теплообменной аппаратуры обычно используется конструкция без пароизоляции. В качестве покровного слоя используется алюминиевая фольга, оцинкованная сталь, стеклопластик, полимерные пленки, окрашенные поверхности и др. В отдельных случаях применяют однослойную теплоизоляцию в виде теплоизолирующих изделий (полуцилиндры, плиты и т.д.) из пенопласта, резопена, перлитоцемента и других материалов.

Расчет требуемой толщины теплоизоляции обычно проводится по заданной величине теплового потока, которая определяется условиями эксплуатации оборудования и температурой внутри аппарата.

Для цилиндрических поверхностей диаметром более метра и плоских поверхностей нормативные удельные теплопотери q в Вт/м<sup>2</sup> можно определить по приближенной формуле

$$
q = 23 + 0.314 \cdot t \tag{15}
$$

где  $t$  – температура среды в аппарате,  ${}^{0}C$ .

Требуемую толщину теплоизоляции находим по формуле

$$
\delta = \lambda_{\text{H3}} (1/K - \delta_{\text{cr}}/\lambda_{\text{cr}} - \delta_{\text{k}}/\lambda_{\text{k}} - 1/\alpha_1 - 1/\alpha_2)
$$
 (16)

где  $\lambda_{113}$ ,  $\lambda_{cr}$ ,  $\lambda_{K}$  – теплопроводности изоляции, стенки аппарата, и покровного слоя соответственно, Вт,(м·гр);

 $\delta_{\rm cr}, \delta_{\rm k}$  - толщины стенки аппарата и покровного слоя, м;

 $\alpha_1$ ,  $\alpha_2$  – коэффициенты теплоотдачи к стенке аппарата и к окружающей среде,  $B_{T,(M^2 \cdot \Gamma p)}$ ;

К – коэффициент теплопередачи через теплоизолированную стенку находят из основного уравнения теплопередачи

$$
K = q/(t_1 - t_0) \tag{17}
$$

где  $t_1$  и  $t_0$  – средняя температура теплоносителя в аппарате и окружающей среды соответственно, <sup>0</sup>С.

#### ОСНОВНЫЕ УРАВНЕНИЯ ДЛЯ РАСЧЕТА КОЭФФИЦИЕНТА ТЕПЛООТДАЧИ

1. При движении теплоносителя в прямых трубах круглого некруглого сечения  $6e<sub>3</sub>$ сечения или  $\overline{B}$ каналах изменения агрегатного состояния коэффициент теплоотдачи определяется по следующим уравнениям:

1.1. При турбулентном движении

где Pr<sub>c</sub> критерий Прандтля, рассчитанный при температуре стенки.

Пределы применимости этой формулы  $Re=10^4$ -5·10<sup>6</sup>; Pr=0.6-100

Для изогнутых труб (змеевиков) значение  $\alpha$ , полученное из уравнения (15) умножают на поправку  $\alpha_{3M} = \alpha(1+3.4d/D)$ , где d – внутренний диаметр змеевика, D - диаметр витка змеевика, м.

1.2. при переходном режиме (2300<Re<10<sup>4</sup>)

$$
Nu=0,008 \text{ Re}^{0,9} \text{Pr}^{0,43} \tag{19}
$$

1.3. при ламинарном режиме (Re<2300) возможны два случая

- при значениях  $Cr\cdot Pr \le 5.10^5$ , когда влияние свободной конвекции можно не учитывать, коэффициент теплоотдачи для движущегося трубах КРУГЛОГО сечения теплоносителя.  $\mathbf{B}$ определяется по следующим уравнениям:

при  $\text{Re-Pr}(\text{d}/\text{L}) > 12$ Nu=1,61[Re·Pr(d/L)]<sup>1/3</sup>( $\mu/\mu_{cr}$ )<sup>0,14</sup>  $(20)$ 

при  $Re\cdot Pr(d/L) \le 12$  $\overline{\text{Nu}} = 3,66(\mu)\mu_{\text{cr}})^{0,14}$  $(21)$  $\mu_{cr}$  – вязкость теплоносителя при температуре стенки

 $Cr\cdot Pr \ge 5.10^5$  $1.4.$ значениях наступает вязкостный При гравитационный режим, при котором свободной влиянием конвекции пренебречь нельзя, так режиме на как  $\bf{B}$ **9TOM** теплоотдачу существенно влияет направление взаимное вынужденного движения и свободной конвекции. Коэффициент

теплоотдачи при вязкостно-гравитационном режиме течения можно определить по формуле:

Nu=0,15(Re·Рr)0,33(Сr·Рr)0,1(Рr/ Рrст) 0,25 (22)

В этих формулах определяющий размер – эквивалентный диаметр, определяющая температура – средняя температура теплоносителя.

2. При движении теплоносителя в межтрубном пространстве кожухотрубчатых теплообменников с сегментными перегородками коэффициент теплоотдачи рассчитывается по формулам:

при  $Re \ge 1000$ 

Nu=0,24 Re0,6 Рr0,36(Рr/ Рrст) 0,25 (23)

при Re<1000

Nu=0,34 Re0,5 Рr0,36(Рr/ Рrст) 0,25 (24)

В уравнениях (23) и (24) за определяющий геометрический размер принимают наружный диаметр теплообменных труб. Скорость потока определяется для наименьшего сечения межтрубного пространства.

3. При пленочной конденсации насыщенного пара и ламинарном стекании пленки конденсата под действием силы тяжести коэффициент теплоотдачи определится по зависимости:

$$
\alpha = a_{\sqrt[4]{\frac{\lambda^3 \rho^2 r g}{\mu \Delta t \ell}}} \tag{25}
$$

- для вертикальной поверхности  $a=1,15$ ;  $e=H$  (высота поверхности в м.)

- для одиночной горизонтальной трубы  $a=0,72;$   $e=d_{\textrm{\tiny H}}$ (наружный диаметр трубы в м.).

 $-\Delta t = t_{\text{KOH}} t_{\text{c}} t_{\text{c}}$ 

Удельную теплоту конденсации r определяют при температуре конденсации. Физические характеристики конденсата рассчитывают при средней температуре пленки конденсата

 $t_{nn} = 0.5(t_{k0H})$ . Если  $\Delta t$  не превышает 30-40<sup>0</sup>С, физические характеристики определяют при t<sub>конд</sub>.

При конденсации пара на наружной поверхности пучка из n горизонтальных труб средний коэффициент теплоотдачи несколько ниже, чем в случае одиночной трубы, вследствие утолщения пленки конденсата на трубах, расположенных ниже:  $\alpha_{cn} = \epsilon \alpha$ 

 $\varepsilon$ =0,7 если n<100;  $\varepsilon$ =0,6 если n>100.

При подстановке в формулу (25)  $\Delta t = q/\alpha$  получим:

$$
\alpha = a\lambda_{\sqrt[3]{\frac{\rho^2 r g}{\mu\ell g}}}
$$
 (26)

- для вертикальных поверхностей,  $a=1,21$ ;  $e=H (M.)$ - для одиночных горизонтальных труб a=0,645;  $\ell = d_{\text{H}} (\text{m.})$ Зная расход пара G и используя уравнение теплоотдачи,

$$
H\Delta t = \frac{Gr}{\alpha \pi d_n n} \quad \text{MJIM} \quad d_n \Delta t = \frac{Gr}{\alpha \pi \ell b n} \tag{27}
$$

можно подстановкой в формулу (25) получить формулы для расчета коэффициента теплоотдачи:

- для n вертикальных труб

$$
\alpha = 3.7 \lambda \sqrt[3]{\frac{\rho^2 d_n n}{\mu G}} \tag{28}
$$

- для n горизонтальных труб длиной L (м.)

$$
\alpha = 2.02 \varepsilon \lambda \sqrt[3]{\frac{\rho^2 L n}{\mu G}} \tag{29}
$$

4. При пузырьковом кипении в трубах коэффициент теплоотдачи рассчитывается по следующему уравнению:

$$
\alpha = 780 \frac{\lambda^{1,3} \rho^{0,5} \rho_g^{0,06}}{\sigma^{0,5} r^{0,6} \rho_{no}^{0,66} c^{0,3} \mu^{0,3}} q^{0,6}
$$
 (30)

Критическую удельную тепловую нагрузку, при которой пузырьковое кипение переходит в пленочное, а коэффициент

теплоотдачи принимает максимальное значение можно оценить по формуле для кипения в большом объеме

$$
q_{\scriptscriptstyle np} = 0.14r\sqrt{\rho_n} \sqrt[4]{g\varphi}
$$
 (31)

В формуле (30) все физические характеристики жидкости, а также плотность пара при атмосферном давлении  $\rho_{\text{no}} = 273$ М/22,4Т<sub>кип</sub> и при давлении над поверхностью жидкости  $\rho_n = \rho_{no} P/P_{arm}$ определяется при температуре кипения  $({}^{0}K)$ .

#### **СОДЕРЖАНИЕ КУРСОВОГО ПРОЕКТА**

Содержание графической части: 2 листа формата А1

- Первый лист содержит: чертеж общего вида кожухотрубчатого теплообменника, таблицу штуцеров для входа и выхода теплоносителей, основные характеристики теплоносителей (Приложение 8).

- Второй лист содержит: вид теплообменника сверху или снизу, график распределения температур в зависимости от площади теплообмена, схему расположения перегородок в крышке и днище теплообменника (для многоходового теплообменника), необходимые виды разрезы и сечения, для наиболее полного представления конструкции теплообменника.

#### Рекомендуемое распределение этапов работ при выполнении курсового проекта

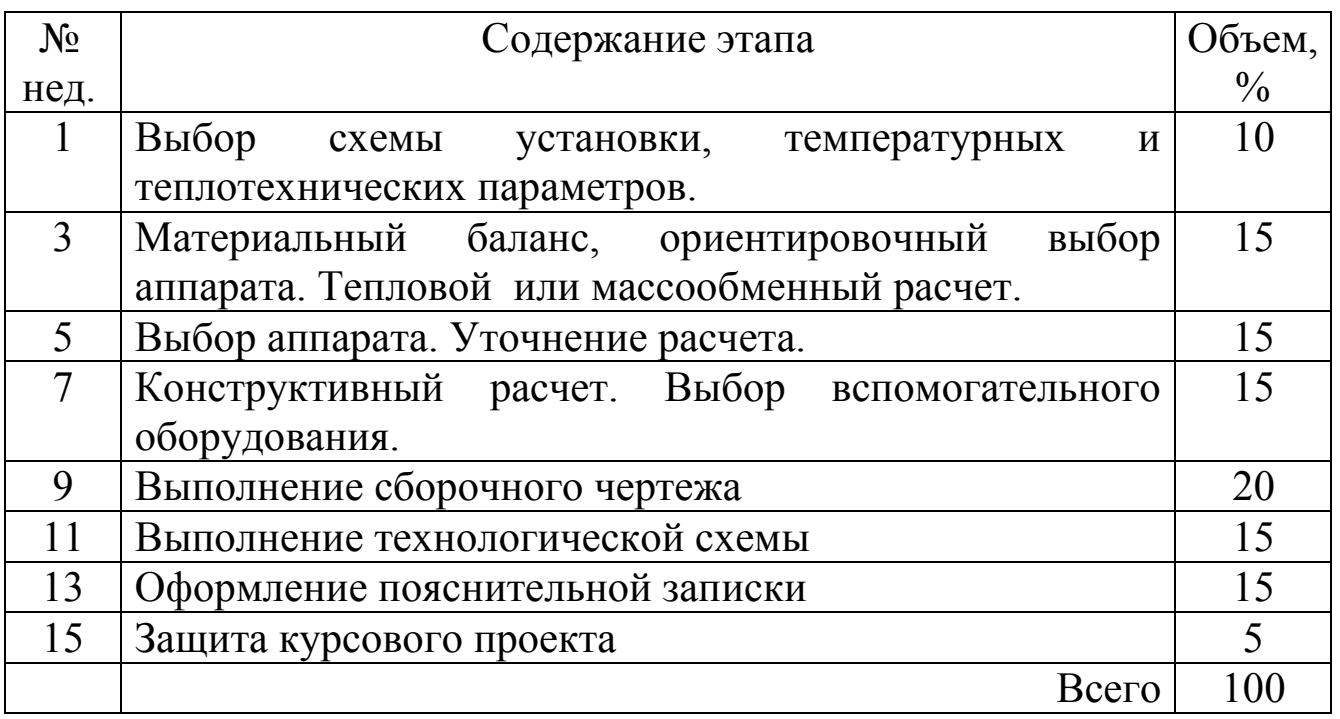

Содержание расчетной части: 30÷40 стр.

**·**пояснительная записка, выполненная на отдельных листах формата А4 включает в себя:

- титульный лист, установленного образца;
- содержание:
- введение;
- расчет ориентировочной площади теплообменника;

 - уточненные расчета поверхности теплопередачи для каждой зоны;

- конструктивный расчет теплообменника;

- используемую литературу.

#### **ПРИМЕР РАСЧЕТА КОЖУХОТРУБЧАТОГО КОНДЕНСАТОРА**

Рассчитать и спроектировать конденсатор производительностью  $G_1$ , кг/с по горячему теплоносителю. Холодный теплоноситель – вода, с начальной температурой  $t_{H2}^{0}C$ . По условиям монтажа теплообменника его высота не должна превышать Н м. Горячий теплоноситель – четыреххлористый углерод.

 $G_1$ =1,5 кг/с; t<sub>н2</sub> =20<sup>0</sup>С; H=4м. Недостающие параметры принять самостоятельно.

Холодный теплоноситель – вода проходит по трубам теплообменника, горячий теплоноситель - четыреххлористый углерод – по межтрубному пространству. Движение теплоносителей – противоток.

Температура конденсации четыреххлористого углерода  $t_{\text{KOH}}$  = 76,8  $^0$ C [6]

Принимаем недостающие параметры: конечная температура холодного теплоносителя  $t_{k2}=31^0C$ , конечная температура горячего теплоносителя  $t_{k1}$ =45<sup>0</sup>С.

#### **Ι. РАСЧЕТ ОРИЕНТИРОВОЧНОЙ ПЛОЩАДИ ТЕПЛООБМЕННИКА**

Рисуем условный график распределения температур вдоль поверхности теплопередачи при противотоке по зонам (рис.3).

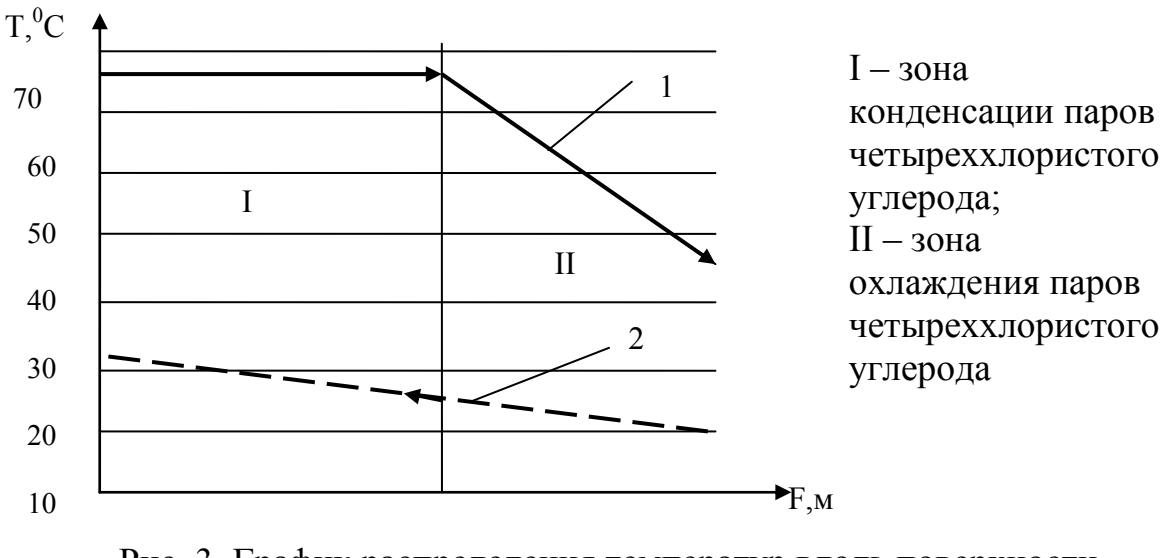

Рис. 3. График распределения температур вдоль поверхности теплопередачи. 1 – горячий теплоноситель; 2- холодный теплоноситель

1. Определяем среднюю разность температур холодного теплоносителя

 $t_{cp} = (31+20)/2 = 25,5^0C$ 

По справочной литературе [4,6] выбираем физико-химические константы для воды при  $t_{cp} = 25,5^0C$  и для четыреххлористого углерода при температуре конденсации  $t_{\text{KOHII}}$ =76,8 °C. Таблица 1 Таблица 1

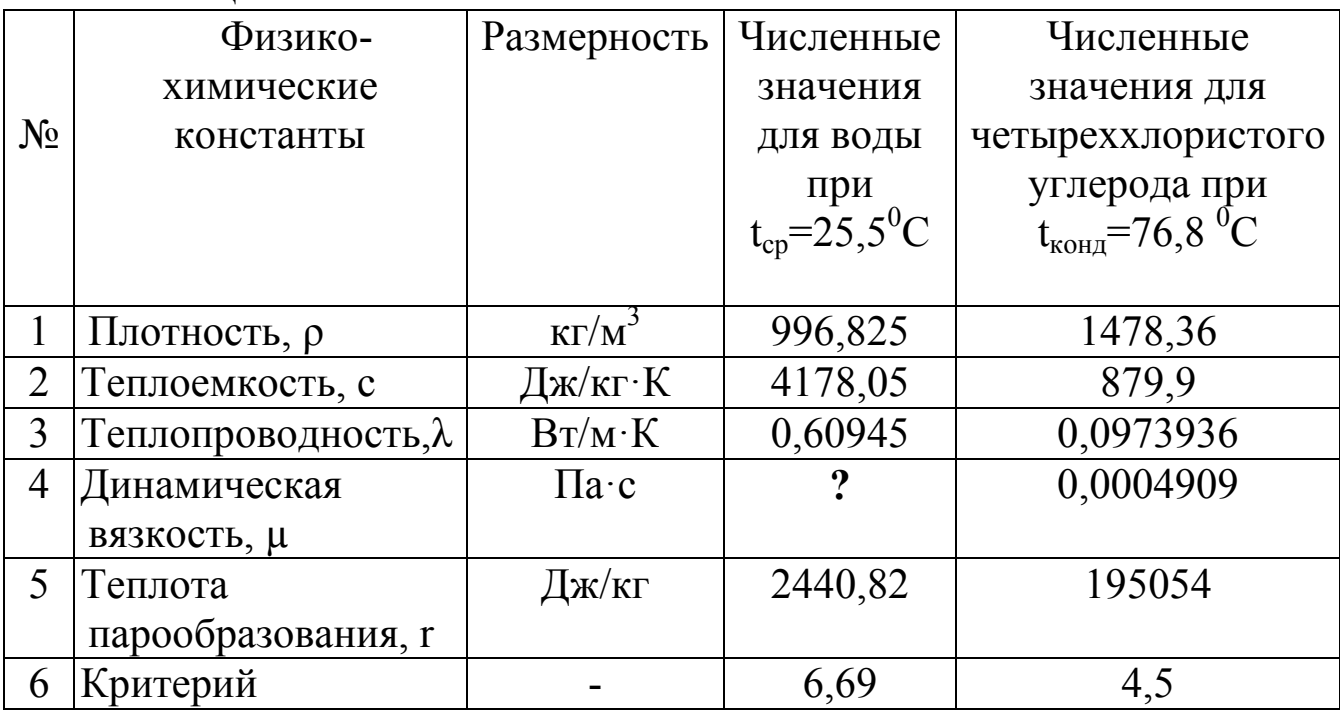

22

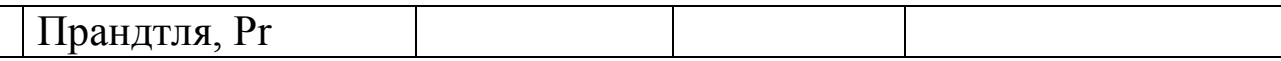

2. Определение тепловых расходов по зонам

2.1. Определяем количество теплоты в зоне конденсации

 $Q_{\text{KOH}} = G_1 \cdot r_1 = 1.5 \cdot 195054 = 292581 \text{ (Br)}$ ;

2.2. Определяем количество теплоты в зоне охлаждения конденсата

 $Q_{ox} = G_1 \cdot c_1(t_{1H} - t_{1K}) = 1.5 \cdot 879.9(76.8 - 45) = 41971.23$  (Br)

2.3 Общая тепловая нагрузка

 $Q_{\text{offm}} = Q_{\text{KOH}} + Q_{\text{ox}} = 292581 + 41971,23 = 334552,23 \text{ (Br)}$ 

3. Определяем расход воды необходимый для конденсации требуемого количества четыреххлористого углерода.

 $G_2 = Q/[c_2(t_{2k} - t_{2H})] = 33455223/[417805(31-20)] = 7.279$  (KF/c)

Определяем температуру воды при переходе еѐ из зоны охлаждения конденсата в зону конденсации их формулы:

 $Q_{ox} = G_2 \cdot c_2(t_x - t_{2H})$ , отсюда  $t_x = [ Q_{oxn}/(G_2 \cdot c_2)] + t_{2n} = [41971, 23/(7, 279 \cdot 4178, 05)] + 20 = 21,38 \degree C.$ 4. Определение температурных напоров по зонам 4.1. Определяем температурный напор в зоне конденсации  $76 \rightarrow 76.8$  $31 \leftarrow 21,38$ 

45,8 55,42

Отношение  $55,42/45,8 = 1,2 < 2$  - следовательно, средний температурный напор в зоне конденсации определится  $\Pi$ <sup>O</sup> среднеарифметической зависимости:

 $\Delta t_{\text{KOHJ}} = (55, 42 + 45, 8)/2 = 50, 61^{\circ}\text{C}.$ 

4.2. Определяем температурный напор в зоне охлаждения конденсата

$$
76 \rightarrow 45
$$
  

$$
21,38 \leftarrow 20
$$
  

$$
55,42 \qquad 25
$$

Отношение 55,42/25 = 2,21>2 - следовательно, средний температурный напор в зоне конденсации определится по среднелогарифмической зависимости:

$$
\Delta t_{\text{ox} \pi} = (55,42-25)/\ln(55,42/25) = 38,4^{\circ}C.
$$

5.Ориентировочно определяем величину площади поверхности теплообмена.

- в зоне конденсации *ор кондl конд конд*  $\sigma$ <sup>*op*</sup>  $K_{op}\Delta t$ *Q F*  $\Delta$  $=\frac{Q_{\kappa o \mu \partial}}{K_{\kappa o \mu \lambda \mu}}$ ;

где Кор- коэффициент теплопередачи, принимаем согласно рекомендуемых значений [7], (Приложение 4)  $K_{op}$ =500 Вт/м<sup>2</sup>К.

$$
F_{op}^{\text{non}} = \frac{292581}{500 \cdot 50,61} = 11,562 \text{ (m}^2).
$$

- в зоне охлаждения паров конденсата  $op^{\triangle\mathcal{M}}$ охл *охл охл*  $\sigma_p$  *t*  $K_{op}\Delta t$ *Q F*  $\Delta$  $=\frac{Q_{oxn}}{R_{oxn}}$ ; 2,186  $500 \cdot 38,4$  $\frac{41971,23}{200,000}$  = .  $F_{op}^{u\mu x} = \frac{41971,23}{500,38.4} = 2,186 \text{ (m}^2).$ 

Общая площадь теплообмена составит:  $F_{\text{off}} = F_{\text{KOH}} + F_{\text{ox}}$ ;

$$
F_{\text{ofm}} = 11,562 + 2,186 = 13,748 \text{ (m}^2).
$$

Согласно полученной площади выбираем одноходовой аппарат с параметрами [7]:

Площадь  $F = 14M^2$ ; длина труб L 1500 мм; число труб  $n = 121$ ; диаметр корпуса аппарата  $D = 400$  мм; диаметр труб  $d_{\text{rpv6}} = 25 \times 2 \text{ nm}$ .

#### **Ι Ι. УТОЧНЕННЫЙ РАСЧЕТ ПОВЕРХНОСТИ ТЕПЛОПЕРЕДАЧИ ДЛЯ ЗОНЫ КОНДЕНСАЦИИ**

1. Определяем средний температурный напор для воды в зоне конденсации.

 $\Delta t_{cp} = (31 + 21,38)/2 = 26,19^{\circ}$ C.

По справочной литературе [4] выбираем физико-химические константы для воды при  $t_{cp} = 26,19^{6}$ С. Таблица 2:

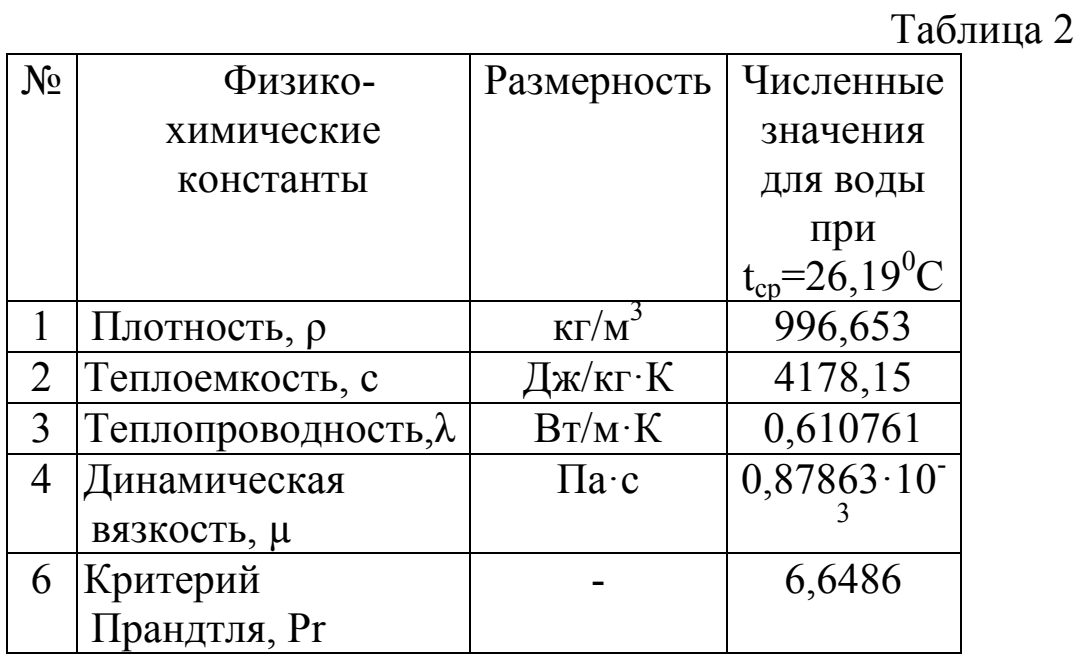

2. Определяем режим движения воды в трубках теплообменника

 $Re = G_2/(0.785 \cdot n \cdot d_{BH} \cdot \mu_2) = 7,279/(0.785 \cdot 121 \cdot 21 \cdot 10^{-3} \cdot 0.87863 \cdot 10^{-3})$  $= 4153,28$ 

Так как значения Re< 10000, то движение теплоносителя в трубках происходит в переходном режиме, что не обеспечивает требуемых значений коэффициента теплопередачи.

Выбираем четырехходовой аппарат с параметрами [7]: Площадь  $F = 17M^2$ ; длина труб  $L = 2500$  мм; число труб  $n = 90$ ;

диаметр корпуса аппарата  $D = 400$  мм; диаметр труб  $d_{\text{mv6}} = 25 \times 2 \text{ nm}$ . Число труб на один ход – 90/4 ≈22 Определяем режим движения воды в трубках теплообменника

 $\text{Re}=G_2/(0.785 \cdot \text{n} \cdot \text{d}_{\text{BH}} \cdot \mu_2) = 7{,}279/(0.785 \cdot 22 \cdot 21 \cdot 10^{-3} \cdot 0.87863 \cdot 10^{-3}) =$ 22335,4

В данном случае в трубках теплообменника присутствует развитое турбулентное движение теплоносителя.

3. Находим коэффициент теплоотдачи (α) для воды в зоне конденсации по формуле:

$$
\alpha = \frac{\lambda}{d_{\rm \scriptscriptstyle \rm \scriptscriptstyle BH}} 0.23 \cdot \mathrm{Re}^{0.8} \cdot \mathrm{Pr}^{0.4}
$$

$$
\alpha_2 = \frac{0,610761}{0,021} 0,023 \cdot 22335,4^{0,8} \cdot 6,6486^{0,4} = 4301,913 \left( \frac{Br}{M}^2 \cdot K \right)
$$

4. Находим коэффициент теплоотдачи (α) для четыреххлористого углерода в зоне конденсации по формуле:

$$
\alpha_1 = 3.78 \cdot \lambda \sqrt[3]{\frac{14,78,36^2 \cdot 0,025 \cdot 90}{0,0004904 \cdot 1,5}} = 692,6133 \left( \frac{Br}{M}^2 \cdot K \right)
$$

5. Определяем суммарное термическое сопротивление стальной стенки трубы и загрязнений со стороны воды и со стороны четыреххлористого углерода:

$$
\sum r = \frac{1}{r_{\text{1}} + \lambda} + \frac{\delta}{\lambda} + \frac{1}{r_{\text{1}} + \lambda};
$$

где:

- тепловая проводимость загрязнений со стороны четыреххлористого углерода -  $r_{\text{surpl}} = 11630 \text{ (Br/m}^2 \cdot \text{K)}$ , [7] (Приложение 5);

тепловая проводимость со стороны воды -  $r_{\text{surp2}} = 2000$  $(B_T/M^2 \cdot K);$ 

- термическое сопротивление стальной стенки трубы  $\delta/\lambda_{\rm cr} = 0.002/46, 5 = 0.43 \cdot 10^{-3}$  ( $\text{m}^2$ ·K/B<sub>T</sub>).

$$
\Sigma r_{cm} = \frac{1}{11630} + 0.43 \cdot 10^{-3} + \frac{1}{2000} = 6.3 \cdot 10^{-4} \left( \frac{M^2 \cdot K}{BT} \right).
$$

коэффициент теплоотдачи 6. Определяем ДЛЯ ЗОНЫ конденсации. Так как  $d_{BH}/d_{Hap} = 0.8 > 0.5$ , то расчет ведем как для плоской стенки по уравнению (4)

$$
K = \frac{1}{\frac{1}{\alpha_1} + \frac{\delta}{\lambda} + \frac{1}{\alpha_2}}
$$
  
\n
$$
K = \frac{1}{\frac{1}{692,6133} + 6,3 \cdot 10^{-4} + \frac{1}{4301,913}} = 433,604 \text{ (Br/m}^2 \cdot \text{K)};
$$

7. Определяем площадь поверхности зоны конденсации

 $F^{\kappa o n \delta} = \frac{Q_{\kappa o n \delta}}{K \Delta t_{\kappa o n \delta l}} = \frac{292561}{433,604 \cdot 50,61} = 13,33 \text{ (m}^2).$ 

#### **ІІІ. УТОЧНЕННЫЙ РАСЧЕТ ПОВЕРХНОСТИ** ТЕПЛОПЕРЕДАЧИ ДЛЯ ЗОНЫ ОХЛАЖДЕНИЯ **КОНДЕНСАТА**

1. Определяем средний температурный напор для воды в зоне охлаждения конденсата.

 $\Delta t_{cp} = (21,38+20)/2 = 20,69^{\circ}$ C.

По справочной литературе [4] выбираем физико-химические константы для воды при  $t_{cp} = 20,69$ <sup>0</sup>С, Таблица 3:

Таблица 3

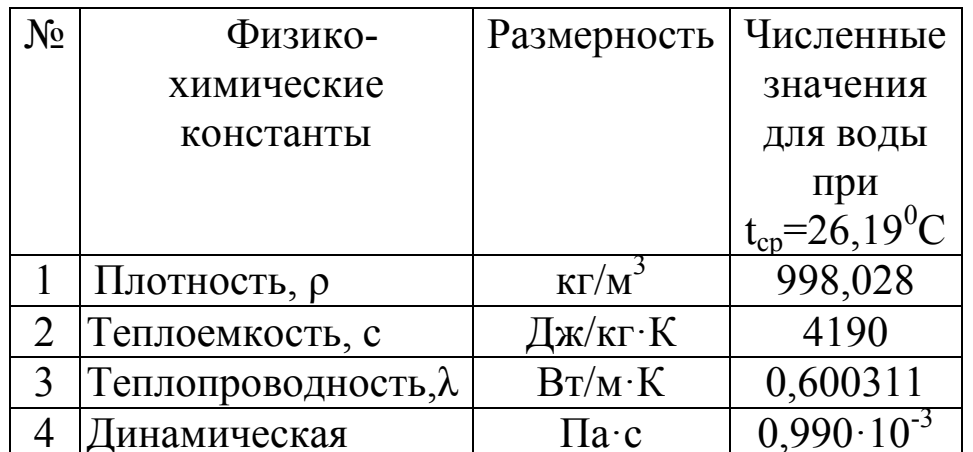

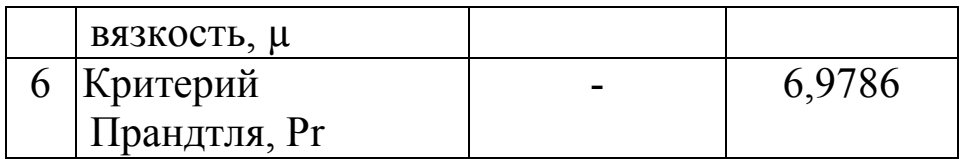

2. Определяем режим движения воды в трубках теплообменника

 $Re = G_2/(0.785 \cdot n \cdot d_{BH} \cdot \mu_2) = 7,279/(0.785 \cdot 90 \cdot 21 \cdot 10^{-3} \cdot 0.990 \cdot 10^{-3}) =$ 19822,8

Так как значения Re > 10000, то в трубках теплообменника присутствует развитое турбулентное движение теплоносителя.

3. Находим коэффициент теплоотдачи (α) для воды в зоне конденсации

$$
\alpha_2 = \frac{0,600311}{0,021} 0,023.19822,8^{0,8} \cdot 6,9786^{0,4} = 3918,52 \left( \text{Br/m}^2 \cdot \text{K} \right)
$$

4. Находим коэффициент теплоотдачи (α) для четыреххлористого углерода в зоне охлаждения конденсата.

Средний температурный напор для четыреххлористого углерода в зоне охлаждения конденсата.

$$
\Delta t_{cp} = (76.8 + 45)/2 = 60.75^{\circ}C.
$$

По справочной литературе [6] выбираем физико-химические константы для четыреххлористого углерода при  $t_{cp} = 60,75^{\circ}C$ , Таблица 4:

Таблица 4

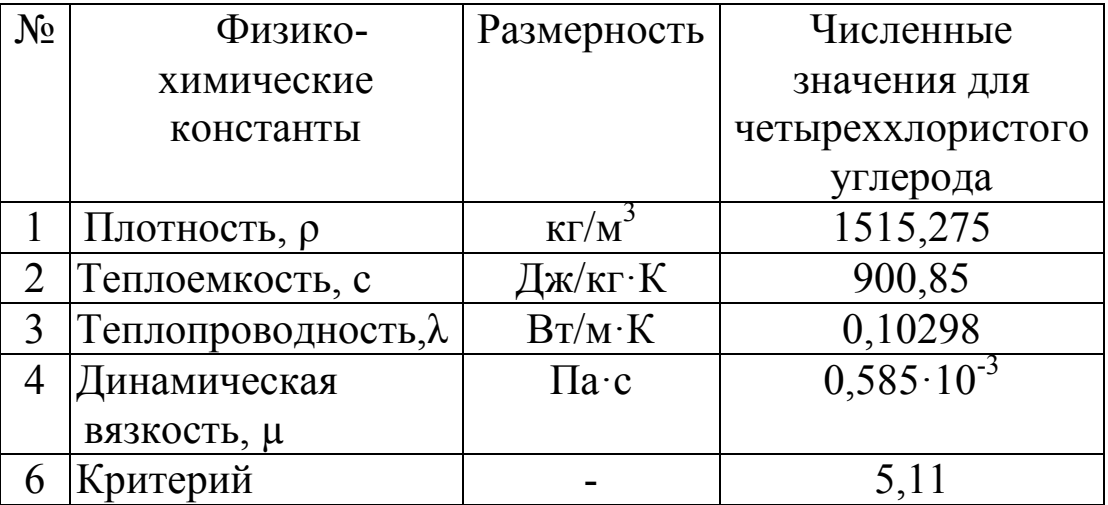

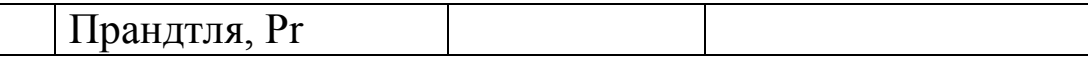

Указанные значения физико-химических констант найдены методом интерполяции\*

Нахождение динамической значения вязкости методом интерполяции:

- при t=60°C  $\mu$ =0,59·10<sup>-3</sup> Па·с<br>- при t=80°C  $\mu$ =0,47·10<sup>-3</sup> Па·с,

 $60,75^0C$ конденсата составляет температура пленки тогла

 $\mu_{60,75} = \mu_{60} - \frac{\mu_{60} - \mu_{80}}{60^{\circ} - 80^{\circ}} \left(60^{\circ} - 60,75^{\circ}\right) = 0,00059 - \frac{0,00059 - 0,000472}{60 - 80}\left(60 - 60,75\right) = 0,0005856$ 

Режим движения стекающей пленки конденсата определим по формуле:

$$
\text{Re} = \frac{wd_{3}\rho}{\mu} = \frac{4G}{\pi d_{\text{em}} n\mu} = \frac{4 \cdot 1.5}{3,14 \cdot 0,021 \cdot 22 \cdot 0.585 \cdot 10^{-3}} = 6913,24
$$

Полученное значение критерия Рейнольдса больше 2000 следовательно, пленка конденсата стекает в турбулентном режиме коэффициента теплоотдачи ДЛЯ расчета воспользуемся  $\mathbf{M}$ критериальным уравнением:

$$
Nu = 0.01(Ga, Pr, Re)^{1/3}
$$

где - Ga =  $(H^3 \cdot \rho^2 \cdot g)/\mu^2$  – Критерий Галилея;

$$
Ga = (0,1^3 \cdot 1515,275^2 \cdot 9,81) / (0,585 \cdot 10^{-3})^2 = 0,658 \cdot 10^{11},
$$

здесь Н - высота поверхности зоны охлаждения конденсата принимаем равной 0,1 м.

$$
Nu = 0.01(0.658 \cdot 10^{11} \cdot 5.11 \cdot 6913.24)^{1/3} = 1324.78
$$

Коэффициент теплоотдачи  $\alpha_1 = (Nu \cdot \lambda)/H$ ;

$$
\alpha_1 = (1324, 78.0, 10298)/0, 1 = 1364, 25 \text{ (Br/m}^2 \cdot \text{K)};
$$

Определяем коэффициент теплоотдачи  $5<sub>1</sub>$ ДЛЯ ЗОНЫ охлаждения конденсата, расчет ведем как для плоской стенки по  $v$ равнению $(4)$ 

$$
K = \frac{1}{\frac{1}{1364,25} + 6,3 \cdot 10^{-4} + \frac{1}{3918,52}} = 951,29 \text{ (Br/m}^2 \cdot \text{K)};
$$

6. 7. Определяем площадь поверхности зоны охлаждения конденсата:

$$
F^{ox} = \frac{Q_{ox}}{K \Delta t_{ox}} = \frac{41371,23}{951,29 \cdot 38,4} = 1,148 \text{ (m}^2).
$$

#### **IV. УТОЧНЕНЫЙ РАСЧЕТ КОЭФФИЦИЕНТА** ТЕПЛОПЕРЕДАЧИ В ЗОНЕ КОНДЕНСАЦИИ

Уточненный расчет коэффициента теплопередачи в зоне конденсации проводится с учетом температуры поверхности стенки. Для этого уточняем коэффициент теплоотдачи для воды в указанной зоне.

1. Зададим температуру стенки, с последующей ее проверкой:  $t_{cr1} = 56^{0}C;$ тогда t<sup>0</sup> пленки конденсата четыреххлористого углерода  $t_{\text{H}} = (t_{\text{KOH}} + t_{\text{cyl}})/2 = (76.8 + 56)/2 = 66.4 \text{ }^0\text{C}.$ 

По справочной литературе [6] выбираем физико-химические константы для четыреххлористого углерода при  $t_{cp} = 66,4^0C$ . Таблица  $5 -$ 

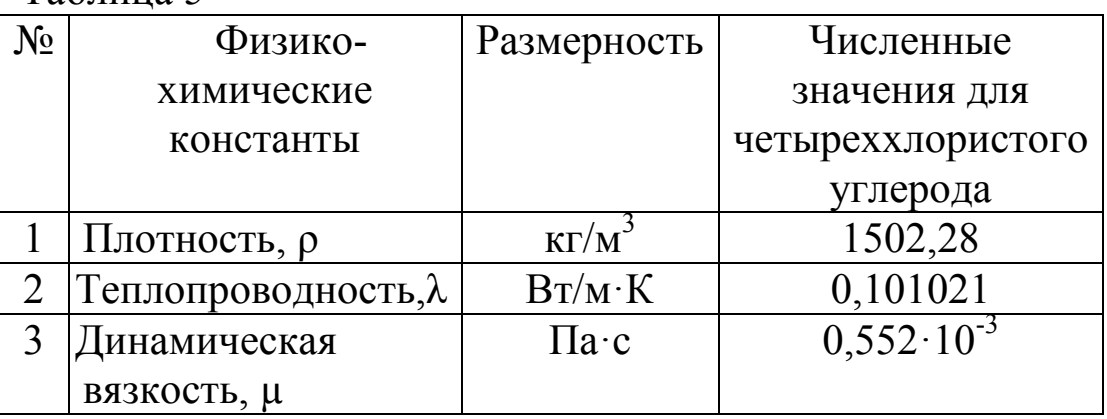

Таблина 5

1.1 Коэффициент теплоотдачи конденсирующегося пара CCl<sub>4</sub> находим по уравнению:

$$
\alpha = 1,15 \sqrt[4]{\frac{\lambda^3 \rho^2 r g}{\mu \Delta t H}};
$$

где Н - высота поверхности зоны конденсации, определится по уравнению:

 $H = F_{\text{KOH}}/(\pi \cdot d_{\text{CD}} \cdot n) = 13,33/(3,14 \cdot 0,023 \cdot 90) = 2,05 \text{ m};$ 

 $\Delta t$  - температурный напор в зоне конденсации:  $\Delta t = 76,8$ - $56=20.8 \frac{0}{C}$ .

$$
\alpha_1 = 1,15\sqrt{\frac{0,101021^3 \cdot 1502,28^2 \cdot 195054 \cdot 9,81}{0,552 \cdot 10^{-3} \cdot 20,8 \cdot 2,05}} = 758,251(BT/M^2 \cdot K);
$$

1.2. Определим удельную тепловую нагрузку в  $30<sub>He</sub>$ конденсации CCl<sub>4</sub>:

 $q_1 = \alpha_1(t_{\text{KOH}} - t_{\text{cyl}}) = 758,251(76,8-56) = 15771,62 \text{ (Br/m}^2);$ 

4. Определяем температуру поверхности стенки со стороны воды

$$
t_{cr} = t_{cr1} - q_1 \cdot \Sigma r_{cr} = 56-(15771,62 \cdot 6,3 \cdot 10^{-4}) = 46,06 \,^0C.
$$

1.3. Коэффициент теплоотдачи для воды определяем с учетом множителя

 $(Pr/Pr_{cr})^{0,25} = (6,2/4,0)^{0,25} = 1,1157$ , rne

- Pr = 6.2 при  $t_{\text{romb}}$  = 26,19<sup>0</sup>C; -  $Pr_{cr}$  = 4,0 при t<sub>cr1</sub> = 46,06<sup>0</sup>C.

$$
\alpha_2 = 4301,913 \cdot 1,1157 = 4800,1147 \text{ (Br/m}^2 \cdot \text{K)};
$$

Определим удельную тепловую нагрузку в зоне конденсации ДЛЯ ВОДЫ:

 $q_2 = \alpha_2(t_{cr} - t_B) = 4800, 1147(46, 06 - 26, 19) = 95378, 28 \text{ (Br/m}^2).$ 

2. Зададим следующее значение температуры стенки  $t_{cr2} = 65^{0}C$ ;

тогда  $t^0$  пленки конденсата четыреххлористого углерода

$$
t_{\text{mJ}} = (t_{\text{KOH}} + t_{\text{cT2}})/2 = (76.8 + 65)/2 = 70.9 \text{ °C}.
$$

По справочной литературе [6] выбираем физико-химические константы для четыреххлористого углерода при  $t_{cp} = 70.9 \, \text{°C}$ Таблица 6:

Таблица 6

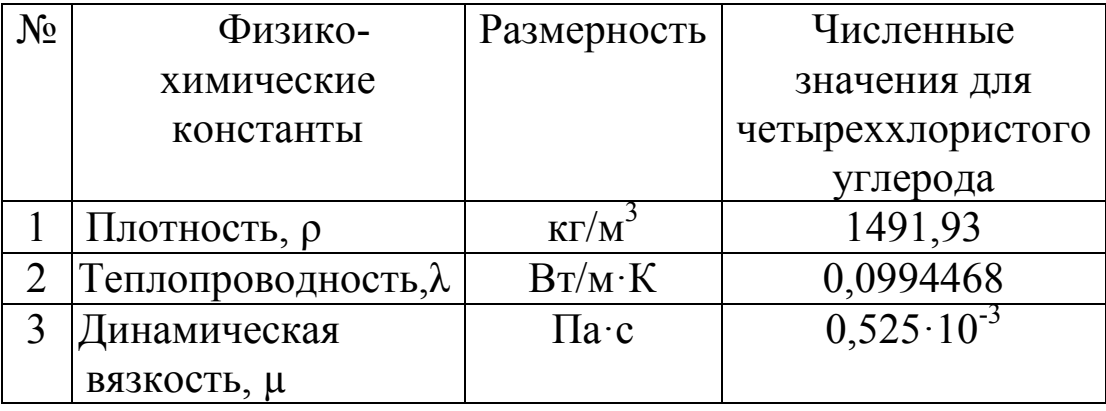

2.1. По вышеприведенным зависимостям находим коэффициент теплоотдачи конденсирующегося пара CCl<sub>4</sub> ЛЛЯ  $t_{\rm cn} = 70.9 \,^0C$ 

 $\alpha_1 = 1,15\sqrt[4]{\frac{0,0994468^3 \cdot 1491,93^2 \cdot 195054 \cdot 9,81}{0.525 \cdot 10^{-3} \cdot 11.8 \cdot 2,05}} = 871,219 \text{ (Br/m}^2 \cdot \text{K)}$ 

здесь  $\Delta t = 76,8 - 65 = 11,8^{\circ}$ С

2.2. Определим удельную тепловую нагрузку в зоне конденсации CCl<sub>4</sub>:

$$
q_1^1 = \alpha_1(t_{\text{KOH}} - t_{\text{CT2}}) = 871,219(76,8-65) = 10280,334 \text{ (Br/m}^2);
$$

4. Определяем температуру поверхности стенки со стороны воды

$$
t_{cr} = t_{cr2} - q_1 \cdot \Sigma r_{cr} = 65 - (10280,334 \cdot 6,3 \cdot 10^{-4}) = 58,52 \,^0C.
$$

2.3. Коэффициент теплоотдачи для воды определяем с учетом множителя

 $(Pr/Pr_{cr})^{0,25} = (6,2/3,2)^{0,25} = 1,1798,$ где - Pr = 6,2 при  $t_{\text{BOLBI}}$ =26,19<sup>0</sup>C; -  $Pr_{cr}$  = 3,2 при t<sub>cr1</sub> = 58,52 <sup>0</sup>C.  $\alpha_2$  = 4301,913·1,1798 = 5075,5032 (BT/ $\alpha$ <sup>2</sup>·K);

Определим удельную тепловую нагрузку в зоне конденсации для воды:

 $q_2^1 = \alpha_2(t_{cr2} - t_R) = 5075{,}5032(58{,}52 - 26{,}19) = 164091{,}01(B_T/m^2).$ 

3. Для уточнения принятой температуры стенки построим зависимости:

 $q_1 = f(t_{cr1})$ ;  $q_2 = f(t_{cr1})$ ;  $q_1 = f(t_{cr2})$ ;  $q_2 = f(t_{cr2})$ , точка пересечения этих зависимостей (рис. 4) будет соответствовать температуре поверхности стенки в зоне конденсации. Данные сведем в таблицу 7.

Таблица 7

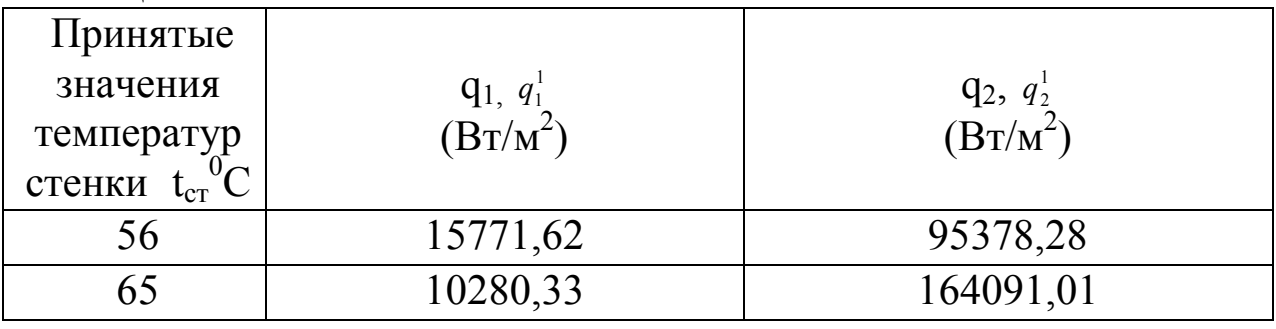

 $Ha$ пересечении графиков получим опустив точку. перпендикуляр на ось температур, получим искомую температуру  $52^0C$ 

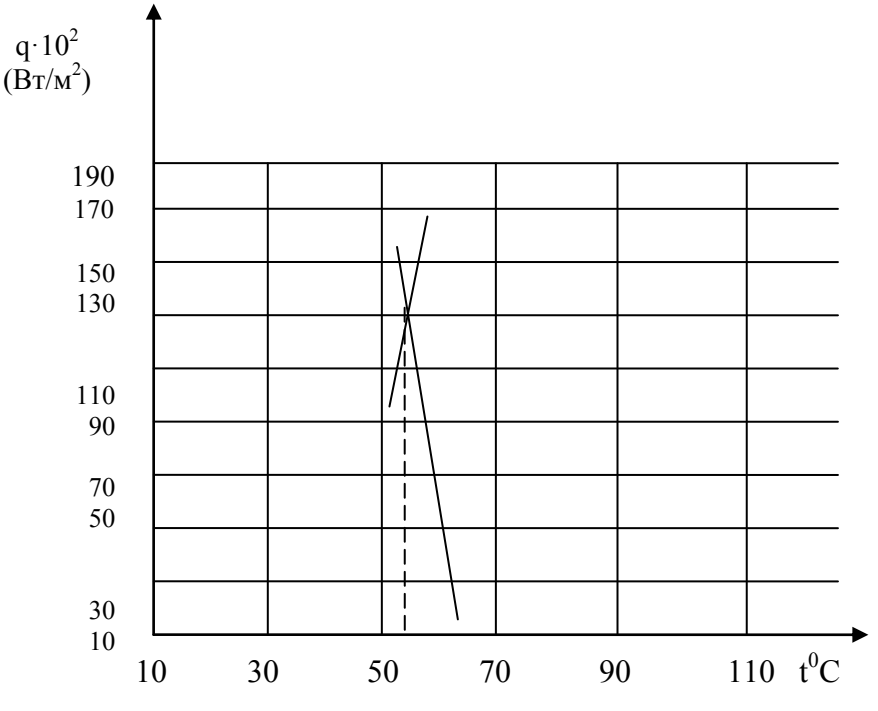

Рис. 4. Температурные зависимости от удельной тепловой нагрузки для принятых значений температур стенки

Тогда t<sup>0</sup> пленки конденсата четыреххлористого углерода

 $t_{\text{m}} = (t_{\text{KOH}} + t_{\text{c1}})/2 = (76.8 + 52)/2 = 64.4 \text{ }^0\text{C}.$ 

По справочной литературе [6] выбираем физико-химические константы для четыреххлористого углерода при  $t_{cp} = 64,4^0C$ , Таблица  $8:$ 

Таблица 8

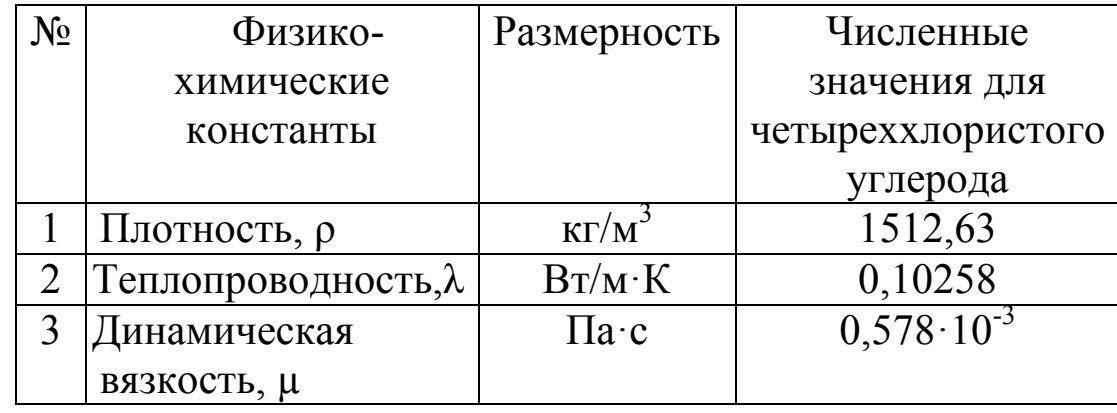

Коэффициент теплоотдачи конденсирующегося пара $\rm{CCl}_4$ для $\rm{t_{cp}}\text{=}64,\!4\,^0\rm{C}\text{:}$ 

$$
\alpha_1 = 1,154 \sqrt{\frac{0,10258^3 \cdot 1512,63^2 \cdot 195054 \cdot 9,81}{0,578 \cdot 10^{-3} \cdot 24,8 \cdot 2,05}} = 695,326 (Br/m2·K);
$$

где  $\Delta t = 76,8 - 52 = 24,8^{\circ}$ С

Определим удельную тепловую нагрузку в зоне конденсации  $CCl<sub>4</sub>$ :

$$
q_1^2 = \alpha_1(t_{\text{KOH}} - t_{\text{CT2}}) = 695,326(76,8-52) = 17244,08 \text{ (Br/m}^2);
$$

Определяем температуру поверхности стенки со стороны воды

$$
t_{cr} = t_{cr2} - q_1 \cdot \Sigma r_{cr} = 52 - (17244.08 \cdot 6.3 \cdot 10^{-4}) = 41.13 \,^0C.
$$

2.3. Коэффициент теплоотдачи для воды определяем с учетом множителя

 $(\text{Pr/Pr}_{cr})^{0,25} = (6,2/5,2)^{0,25} = 1,0449,$ где - Pr = 6,2 при t<sub>воды</sub>=26,19<sup>0</sup>C;<br>- Pr<sub>cr</sub> = 5,2 при t<sub>cr1</sub> = 41,13<sup>0</sup>C.  $\alpha_2$  = 4301,913·1,0449 = 4495,36 (BT/ $\alpha^2$ ·K);

Определим удельную тепловую нагрузку в зоне конденсации для воды:

$$
q_2^2 = \alpha_2(t_{cr2} - t_B) = 4495,36 (41,13 - 26,19) = 67160,68 (Br/m^2).
$$

Так как значения q<sub>1</sub> и q<sub>2</sub> сильно разнятся, имеет смысл принять другую температуру стенки с последующей проверкой.

Зададим следующее значение температуры стенки  $t_{cr}$  =45<sup>0</sup>C. тогда  $t^0$  пленки конденсата четыреххлористого углерода

$$
t_{\text{mJ}} = (t_{\text{KOH}} + t_{\text{cT2}})/2 = (76.8 + 45)/2 = 60.9 \,^0\text{C} \approx 60.0 \,^0\text{C}
$$

По справочной литературе [6] выбираем физико-химические константы для четыреххлористого углерода при  $t_{cp} = 60,0^0C$ , Таблица  $9:$ 

#### Таблица 9

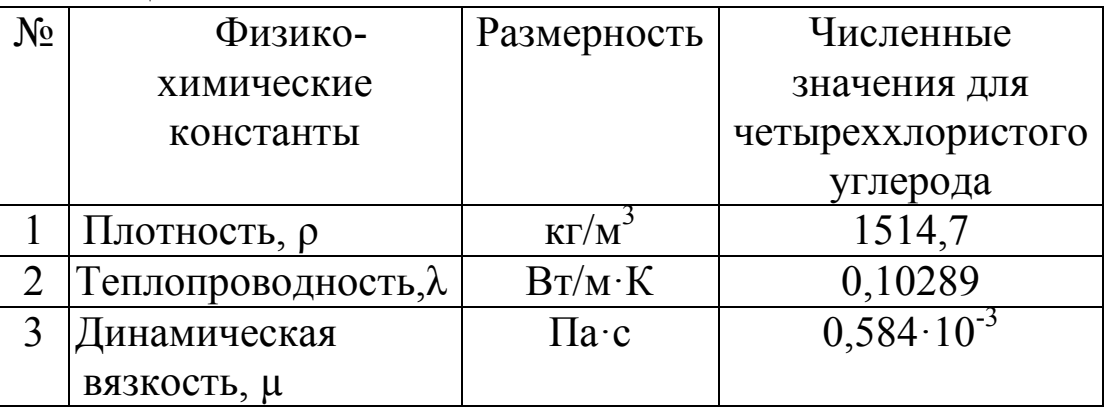

Коэффициент теплоотдачи конденсирующегося пара CCl<sub>4</sub> для  $t_{\rm cn} = 64.4 \,^0\text{C}$ .

$$
\alpha_1 = 1,154 \sqrt{\frac{0,10289^3 \cdot 1514,7^2 \cdot 195054 \cdot 9,81}{0,578 \cdot 10^{-3} \cdot 31,8 \cdot 2,05}} = 684,599 \left( \frac{B \cdot 7}{M^2} \cdot K \right);
$$

где  $\Delta t = 76,8-45=31,8^0C$ 

Определим удельную тепловую нагрузку в зоне конденсации  $CCl_4$ :

 $q_1^3 = \alpha_1(t_{\text{KOH}} - t_{\text{CT2}}) = 684,599(76,8-45) = 21770,284 \text{ (Br/m}^2);$ 

Определяем температуру поверхности стенки со стороны воды

$$
t_{cr} = t_{cr2} - q_1 \cdot \Sigma r_{cr} = 45 - (21770,284 \cdot 6,3 \cdot 10^{-4}) = 31,2 \,^0C.
$$

2.3. Коэффициент теплоотдачи для воды определяем с учетом множителя

 $(\text{Pr/Pr}_{\text{cr}})^{0,25} = (6,2/6,16)^{0,25} = 1,00126,$ гле - Pr = 6,2 при t<sub>воды</sub>=26,19<sup>0</sup>C;<br>- Pr<sub>cr</sub> = 6,16 при t<sub>cr1</sub> = 31,2<sup>0</sup>C.

$$
\alpha_2
$$
= 4301,913·1,00126= 4307,412 (Br/m<sup>2</sup>·K);

Определим удельную тепловую нагрузку в зоне конденсации для воды:

$$
q_2^2 = \alpha_2(t_{cr2} - t_B) = 4307,412 (31,2 - 26,19) = 21580,135 (Br/m^2).
$$

Так как значения  $q_1$  и  $q_2$  отличаются не более чем на 0,8%, то уточненный расчет коэффициента теплопередачи ведется со значениями принятой температуры стенки.

$$
K = \frac{1}{\frac{1}{684,599} + 6,3 \cdot 10^{-4} + \frac{1}{4307,412}} = 433,657 \text{ (Br/m}^2 \cdot \text{K)}.
$$

Требуемая поверхность конденсации

$$
F^{\kappa o \kappa o} = \frac{Q_{\kappa o \kappa o}}{K \Delta t_{\kappa o \kappa o l}} = \frac{292561}{433,657 \cdot 50,61} = 13,33 \text{ M}^2
$$

Общая площадь теплообмена составит:  $F_{\text{off}} = F_{\text{KOH}} + F_{\text{OX}}$ ;

$$
F_{\text{ofm}} = 13,33 + 1,148 = 13,33 \text{ (m}^2).
$$

Следовательно, расчетным параметрам удовлетворяет выбранный ранее теплообменник со следующими характеристиками:

 $\frac{1}{2} = \alpha_2(t_{\text{tot}} - t_{\text{tot}}) = 4307,412 (31.2 - 26.19) = 21580,135 (Br/M^2).$ <br>ак как значения q<sub>1</sub> и q<sub>2</sub> озничаются не более чем на 0,8%, то<br>ак как значения q<sub>1</sub> и q<sub>2</sub> озничаются теплопередачи ведется со<br>пиный расече коэффици Аппарат четырехходовой; Площадь  $F = 17<sub>M</sub><sup>2</sup>$ ; длина труб  $L = 2500$  мм; число труб  $n = 90$ ; диаметр корпуса аппарата  $D = 400$  мм; диаметр труб  $d_{\text{rv}} = 25 \times 2 \text{ nm}$ .

#### **V. КОНСТРУКТИВНЫЙ РАСЧЕТ ТЕПЛООБМЕННИКА**

1. Расчет диаметров штуцеров проводим по уравнению расхода

$$
\mathbf{d} = \left[\mathbf{G}/(0.785 \cdot \mathbf{w} \cdot \mathbf{\rho})\right]^{0.5}
$$

где G – массовый расход теплоносителя кг/с; w – принимаемая скорость потока, (скорость жидкости, движущейся самотеком

принимается равной 0,5 м/с; жидкости под давлением – 3-5 м/с; скорость пара, подаваемого под давлением принимается 30- 40 м/с;)

 $\rho$  – плотность теплоносителя, кг/м<sup>3</sup>.

Полученный диаметр округляем до ближайшего стандартного значения в сторону увеличения.

2. Выбор фланцев

Для крепления крышек и днищ к обечайке корпуса к ним привариваются фланцы. Конструкции стандартных стальных плоских приварных фланцев, а также их размеры приведены в ОСТ 26-426-79 [7, 8].

Приделы применения фланцев для аппаратов в зависимости от расчетной температуры и давления, и материалы для их изготовления приведены в ОСТ 26-425-79 [7, 8]..

Для уплотнения во фланцевых соединениях применяют прокладки:

- 1. неметаллические, асбометаллические и комбинированные на соединительном выступе фланцев;
- 2. неметаллические и асбометаллические в уплотнении выступ-впадина;
- 3. неметаллические и асбометаллические в уплотнении шип-паз для сред с высокой проникающей способностью (водород, гелий, легкие нефтепродукты, сжиженные газы);
- 4. металлические плоские в уплотнении шип-паз;

5. металлические овального и восьмиугольного сечений.

Рекомендуемая конструкция фланцев: плоские стальные приварные (рис. 5). Размеры фланцев выбираем по справочнику [7] по внутреннему диаметру обечайки аппарата или по условному проходу штуцера. Основные размеры фланцев приведены в Приложении 6.

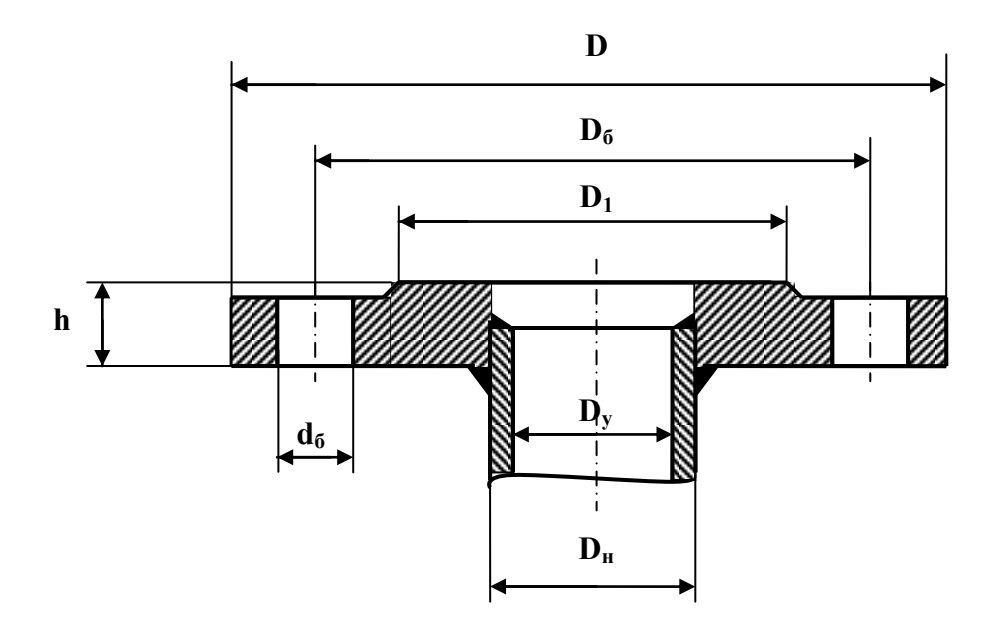

Рис. 5. Схема плоского приварного фланца

#### 3. Выбор опор для крепления аппарата

Опоры (лапы) для крепления теплообменников выбираются по справочнику [7, 8], исходя из массы теплообменника, включая его полную загрузку теплоносителями.

1. Кудрявцев В.А. Процессы и аппараты пищевых производств [Текст]:

учеб.пособие: в 3 ч./В.А. Кудрявцев; Курск.гос.техн.ун-т. Курск,2006. 780 с.

2. Проектирование, монтаж и эксплуатация тепломассообменных установок [Текст]/А.М. Бакластов [и др.] М.:Энергоатомиздат, 1981. 336 с.

3. Промышленные тепломассобменные процессы и установки [Текст]/А.М. Бакластов [и др.] М.:Энергоатомиздат, 1986. 328 с.

4. Лащинский, А.А. Основы конструирования и расчета химической аппаратуры [Текст]: справочник/ А.А. Лащинский, А.Р. Толчинский. М.; Государственное научно-техническое издательство машиностроительной литературы 1963. 468 с.

5. Ежов, В. С. Тепловой расчет промышленных парогенераторов [Электронный ресурс] : учебное пособие : [для выполнения курсового и дипломного проектирования] / В. С. Ежов, Н. Е. Семичева ; Юго-Зап. гос. ун-т. - Электрон. текстовые дан. (12 294 КБ). - Курск : ЮЗГУ, 2015. - 126 с.

6. Теплотехника [Текст] : учебник / Под ред. В. Н. Луканина. - 4-е изд., испр. - М. : Высшая школа, 2003. - 671 с.

7. Техническая термодинамика и теплотехника [Текст] : учебное пособие / под ред. А. А. Захаровой. - 2-е изд., испр. - М. : Академия, 2008. - 272 с.

8. Ерофеев В. Л. Теплотехника [Текст] : учебник / В. Л. Ерофеев. - М. : Академкнига, 2006. - 456 с.

#### **Приложение 1.**

#### Таблица 1. Параметры кожухотрубчатых теплообменников и холодильников (по ГОСТ15118-79, ГОСТ 1512-79, ГОСТ 15122-79)

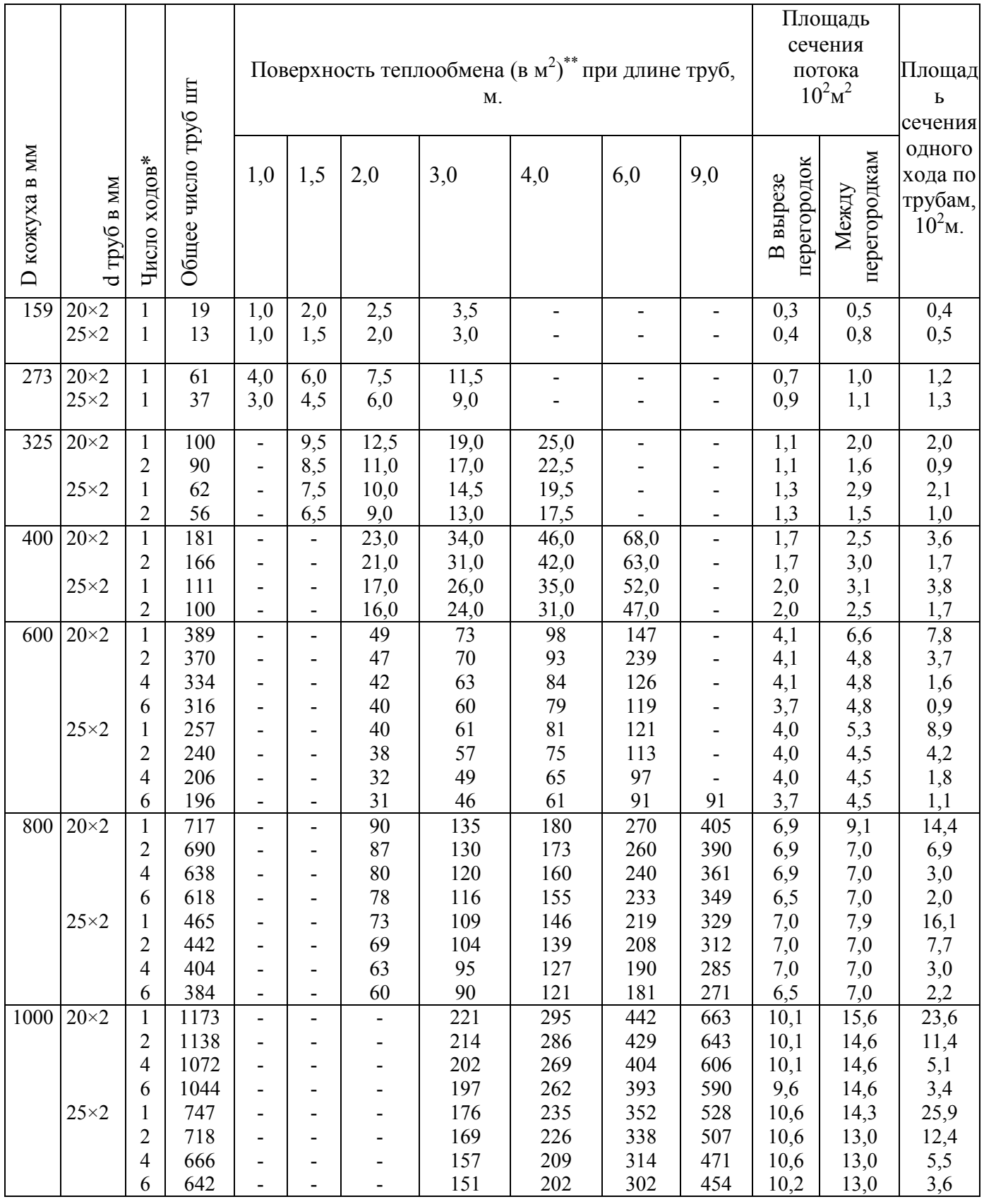

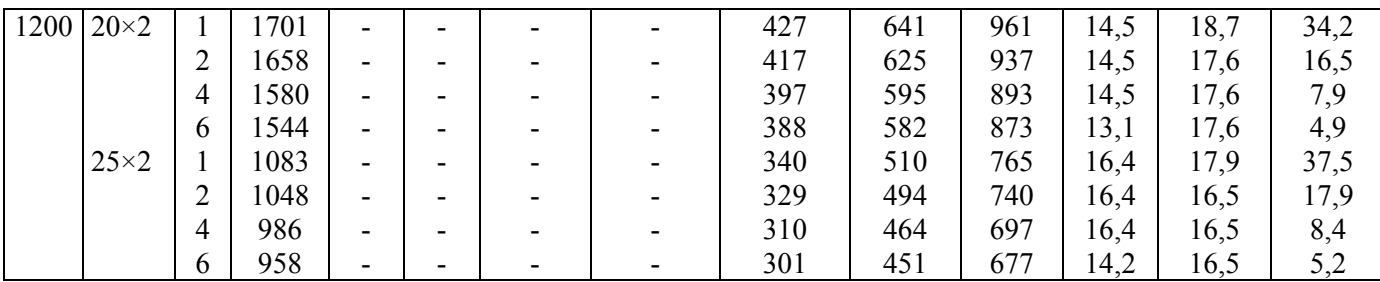

\* Холодильники диаметром 325 мм и более могут быть только с числом ходов 2,4 или 6.

\*\*Рассчитана по наружному диаметру труб

### **Приложение 2.**

2. Параметры кожухотрубчатых теплообменников и конденсаторов с плавающей головкой (по ГОСТ 14246-79 и ГОСТ 14247-79)

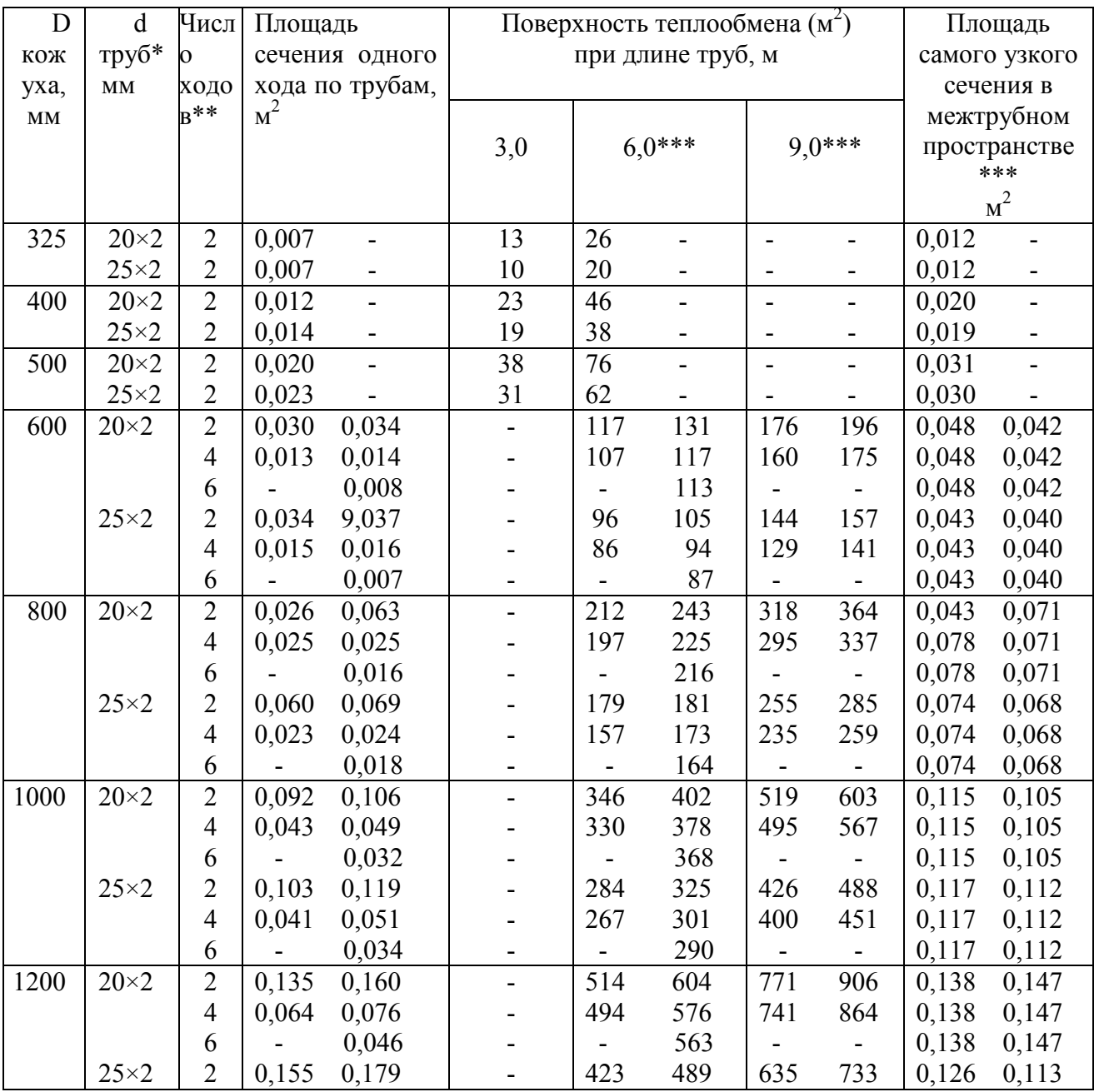

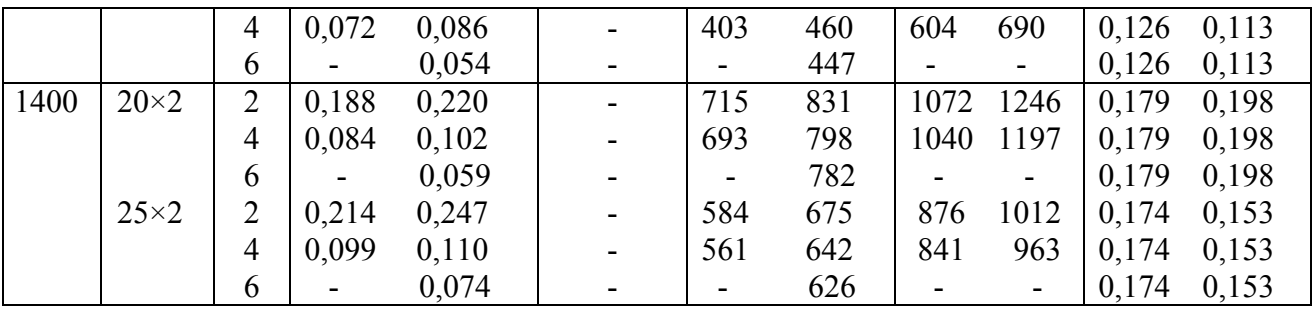

\* Трубы Ø 25×2 мм должны быть изготовлены из высоколегированных сталей, допускаются трубы из углеродистой стали но Ø 25×2,5 мм.

\*\* Шесть ходов по трубам может быть только у конденсаторов

\*\*\* Данные в правых столбцах относятся к расположению труб в трубных решетках по вершинам равносторонних треугольников, остальные – по вершинам квадратов (по ГОСТ 13202-77)

#### **Приложение 3**

Таблица 3. Параметры кожухотрубчатых теплообменников с Uобразными трубками (по ГОСТ 14245-79)

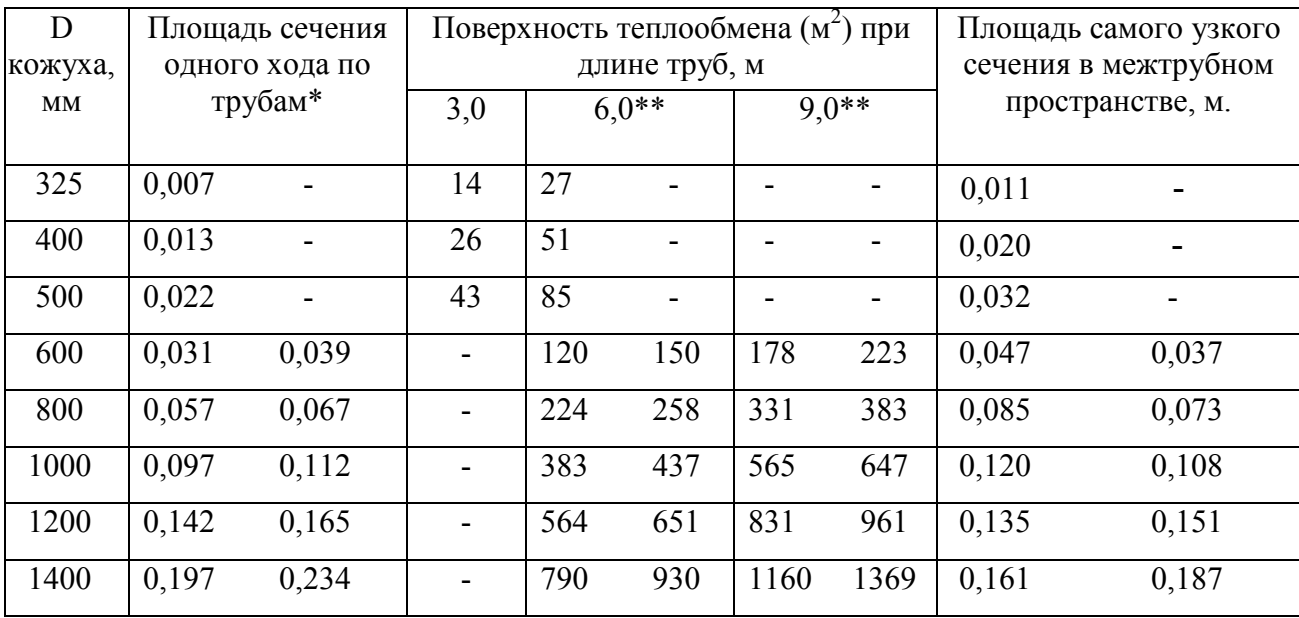

\* Рассчитана по наружному диаметру труб.

\*\* Данные в правых столбцах относятся к расположению труб в трубной решетке по вершинам равносторонних треугольников, остальные – по вершинам квадратов (по ГОСТ 13203-77).

#### **Приложение 4**

Ориентировочные значения коэффициента теплопередачи К

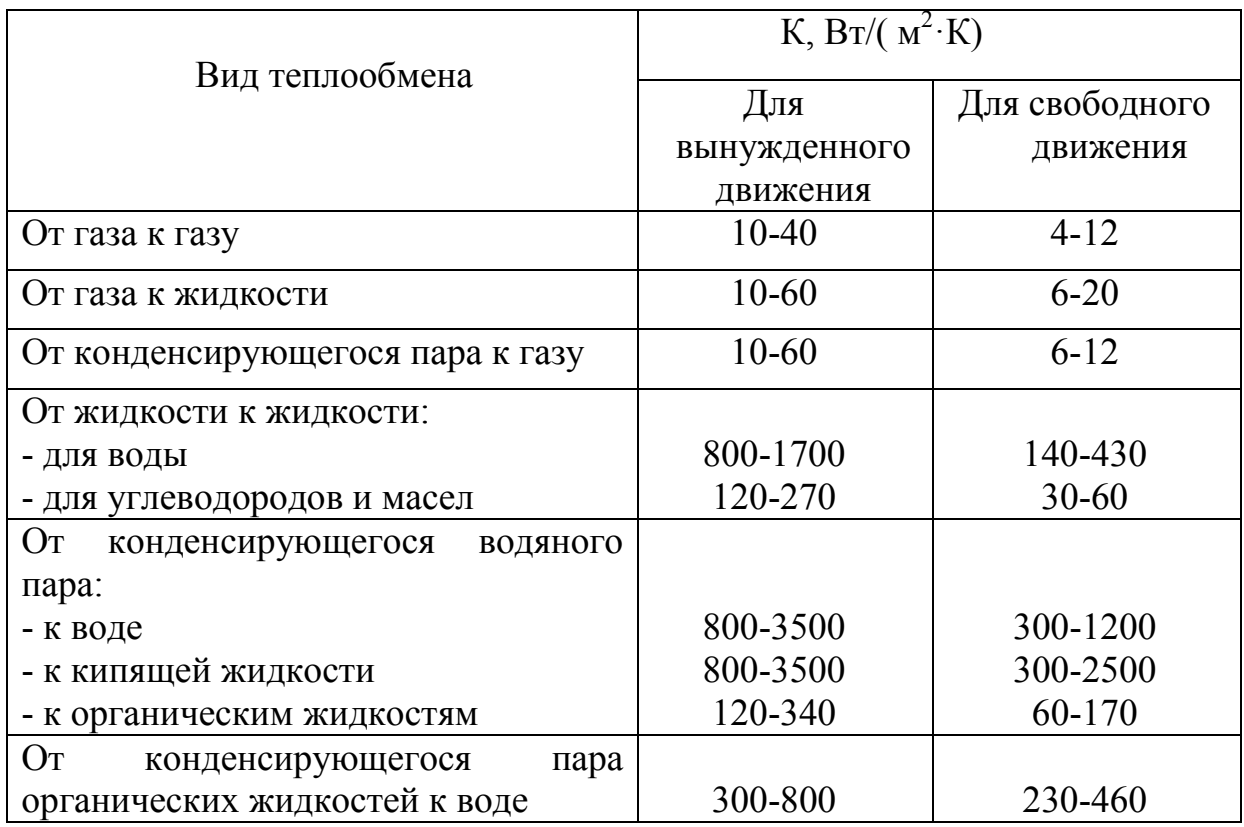

#### **Приложение 5**

Тепловая проводимость загрязнений стенок  $1/r<sub>3</sub>$ 

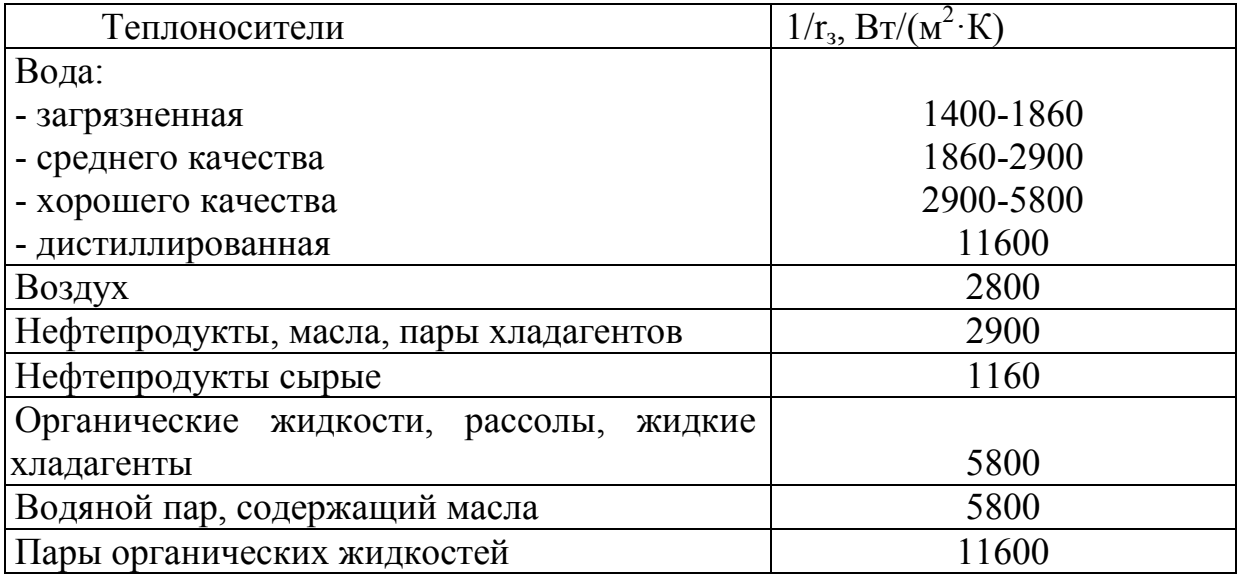

## Приложение 6<br>Таблица размеров штуцеров

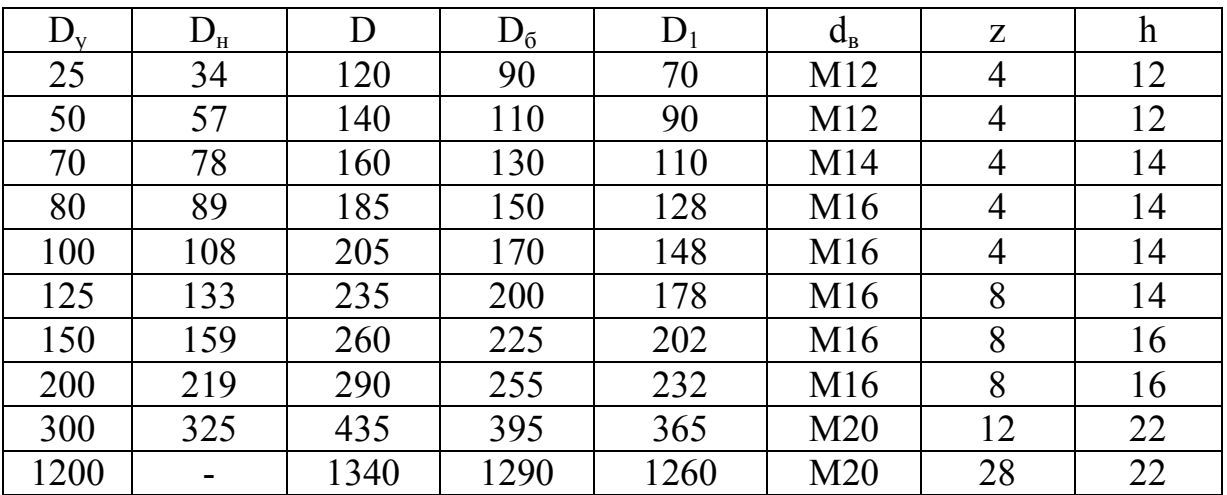

# <mark>Приложение 7</mark><br>Теплофизические свойства воды:

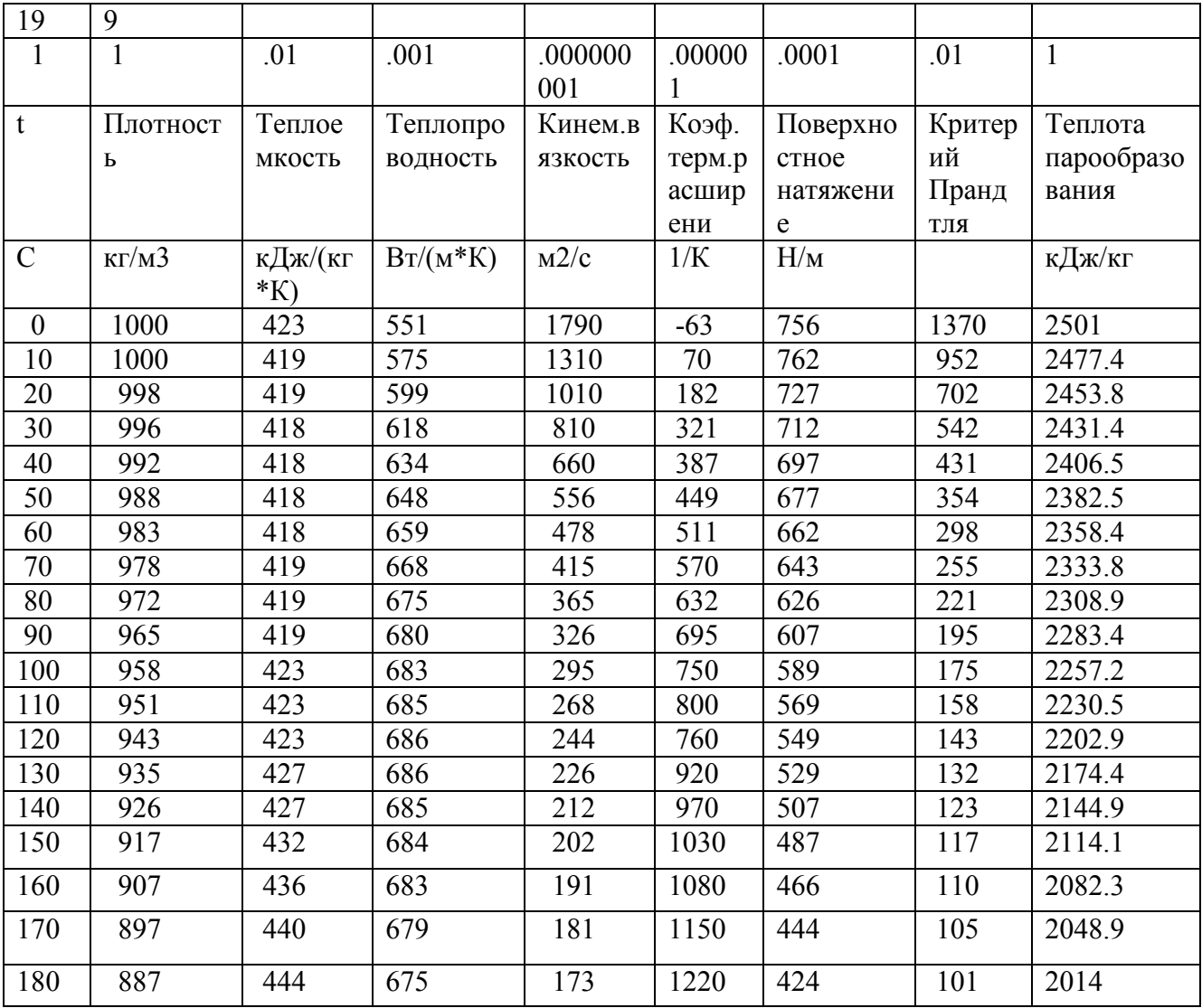

#### Теплофизические свойства газа

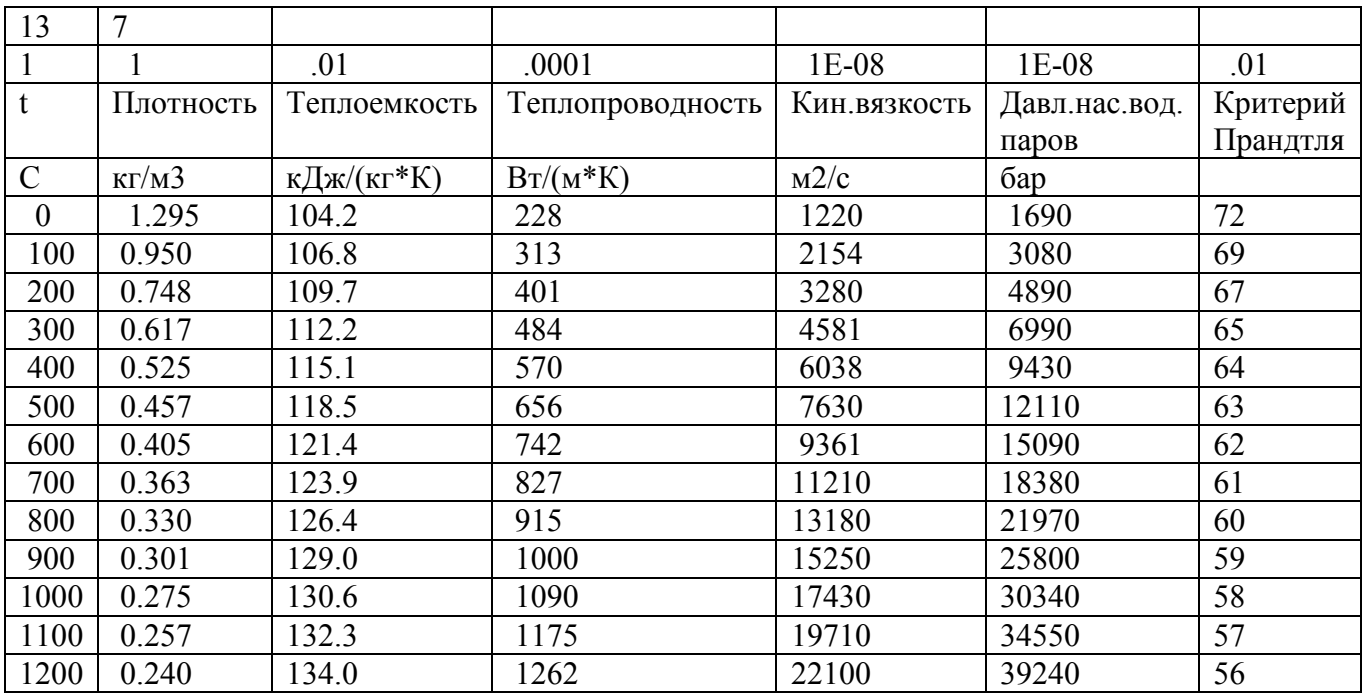

#### Теплофизические свойства воздуха:

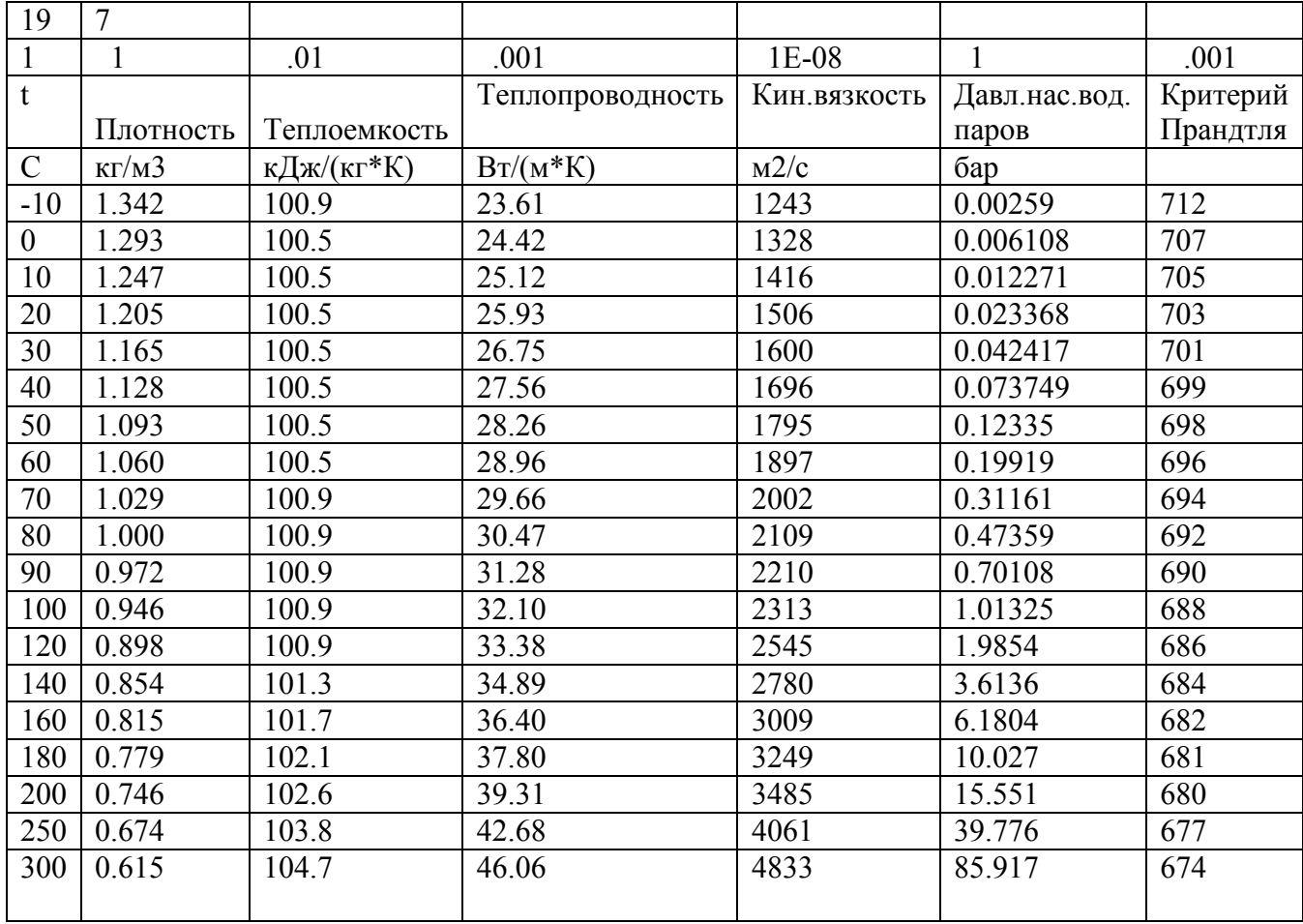

#### **Приложение 8**

При выполнении чертежей общего вида аппаратов следует учитывать изменения и дополнения к ГОСТ 2.305-68 **«Изображения – виды, разрезы, сечения»** от 23.08.89 №2615, приведенные ниже.

При обозначении видов, разрезов, сечений и выносных элементов не следует применять линию, подчеркивающую эти обозначения.

В случае использовании я выносного элемента соответствующее место, отмеченное на виде, разрезе или сечении замкнутой сплошной тонкой линией, окружностью, овалом и т.д. обозначают на полке линии-выноски прописной буквой или сочетанием прописной буквы с арабской цифрой.

Обозначение видов, разрезов, сечений и выносных элементов осуществляют последовательно в строчку: сначала дают буквенное обозначение, затем – масштаб в круглых скобках (без написания прописной буквы М), если он отличается от масштаба на фронтальной проекции, а далее – по необходимости.

Если виды сверху, слева, справа, снизу, сзади не находятся в непосредственной проекционной связи с главным изображением (видом или разрезом, изображенном на фронтальной плоскости проекций), то направление проектирования должно быть указано стрелкой у соответствующего изображения. Над стрелкой и над полученным изображением (видом) следует нанести одну и ту же прописную букву без использования слова «Вид». Соотношение размеров стрелок, указывающих направление взгляда, должно соответствовать приведенным ниже:

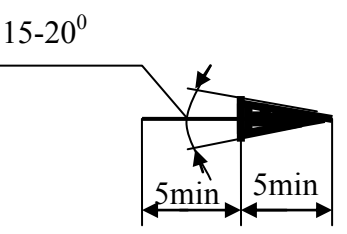

Слово «развернуто» при обозначении сечений заменяют условным обозначением. При повертывании дополнительных видов, разрезов и сечений до положения, соответствующего принятому для данного предмета на главном изображении, в их обозначении вместо слова «повернуто» используют условное графическое обозначение. При необходимости указывают угол поворота, записывая численное значение угла справа от условного графического обозначения. Указанные условные графические обозначения («развернуто», «повернуто» и обозначение угла) должны соответствовать приведенным ниже:

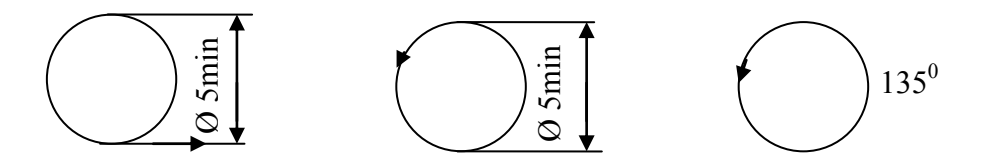

Местные разрезы следует выделять сплошной волнистой линией или сплошной тонкой линией с изломом.

Предметы и элементы, имеющие постоянное или закономерно изменяющееся поперечное сечение, допускается изображать с разрывами. Частичные изображения и изображения с разрывами ограничивают одним из следующих способ, показанных ниже:

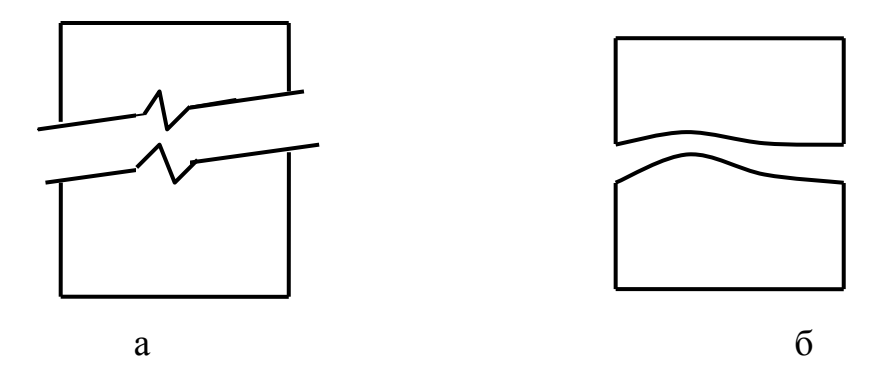

а –сплошной тонкой линией с изломом, который может выходить за контур изображения на длину от 2 до 4 мм; эта линия может быть наклонной относительно линии контура; б – сплошной волнистой линией.